CE

# Elektronisch - Physikalische Grundlagen der Datenverarbeitung

# **Inhaltsverzeichnis**

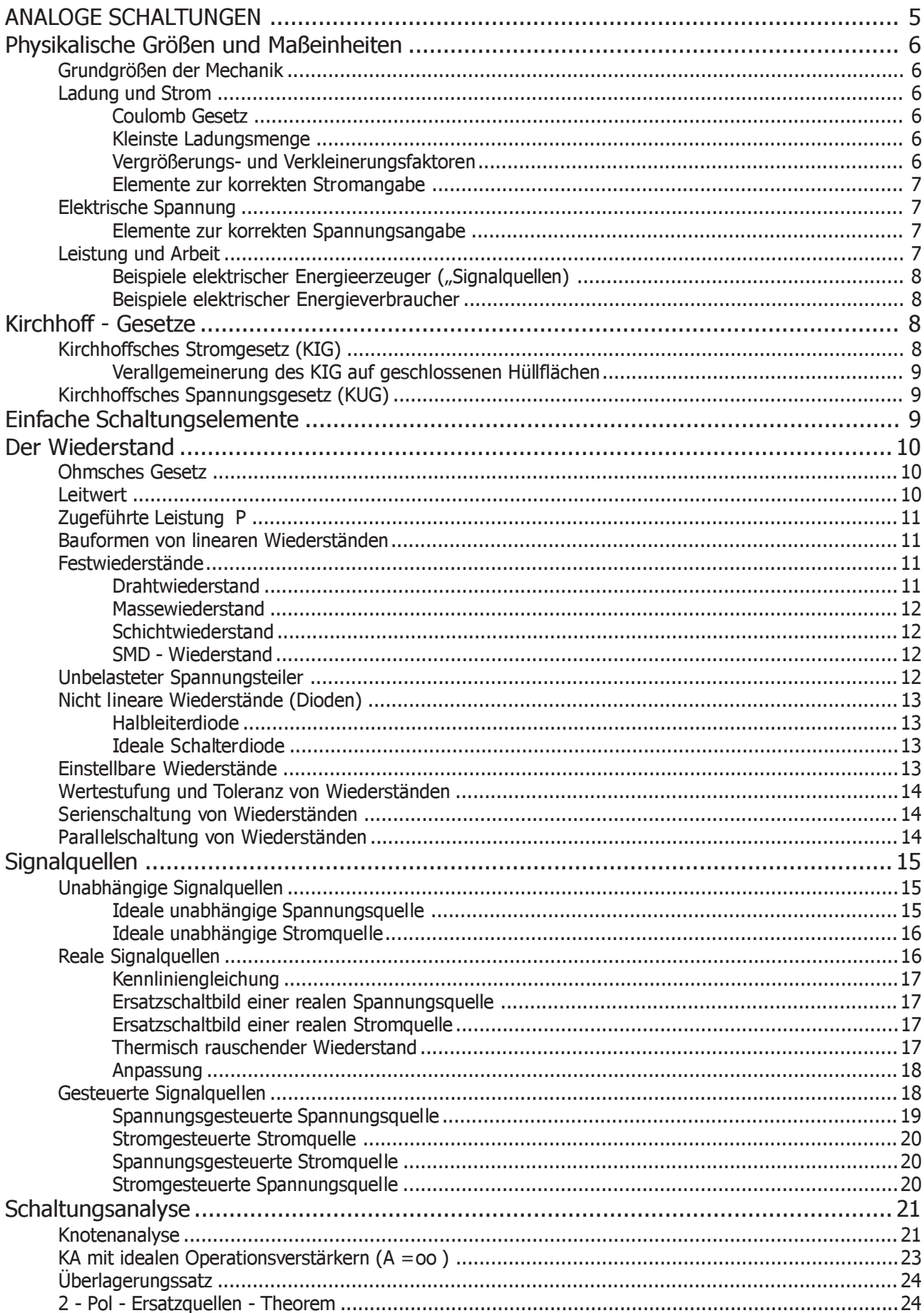

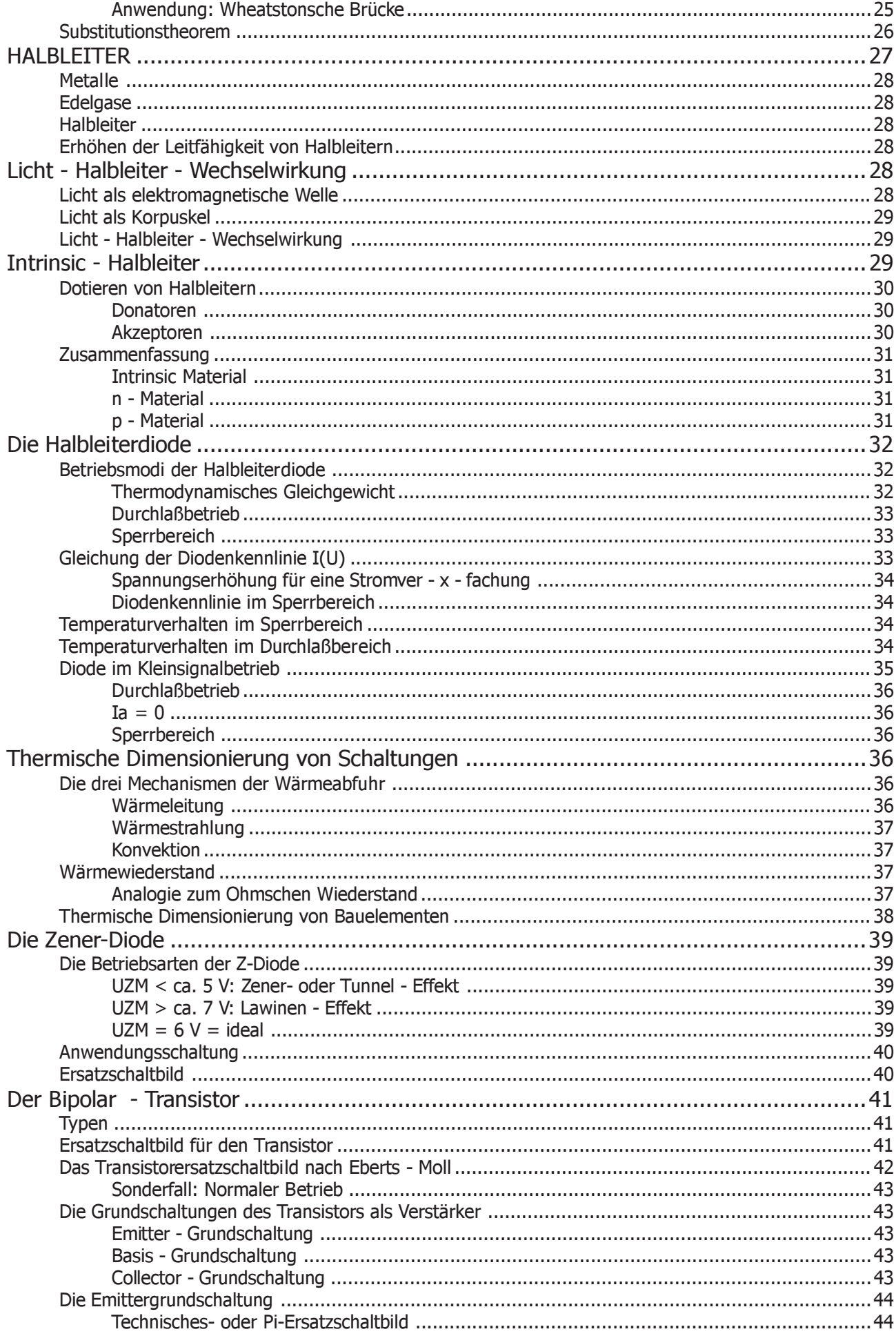

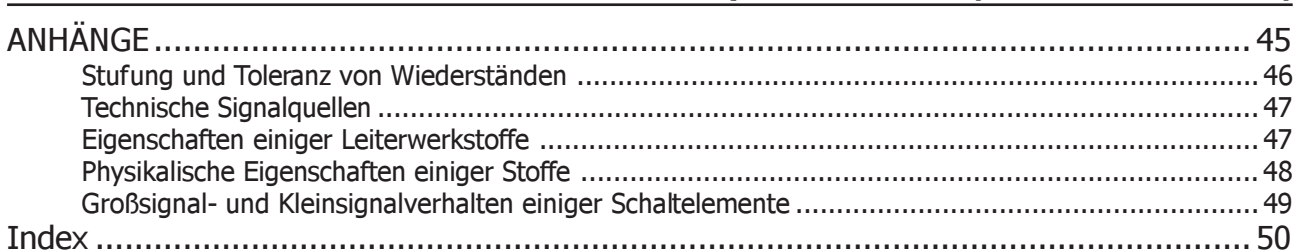

# <span id="page-4-0"></span>ANALOGE **SCHALTUNGEN**

# <span id="page-5-0"></span>Physikalische Größen und Maßeinheiten

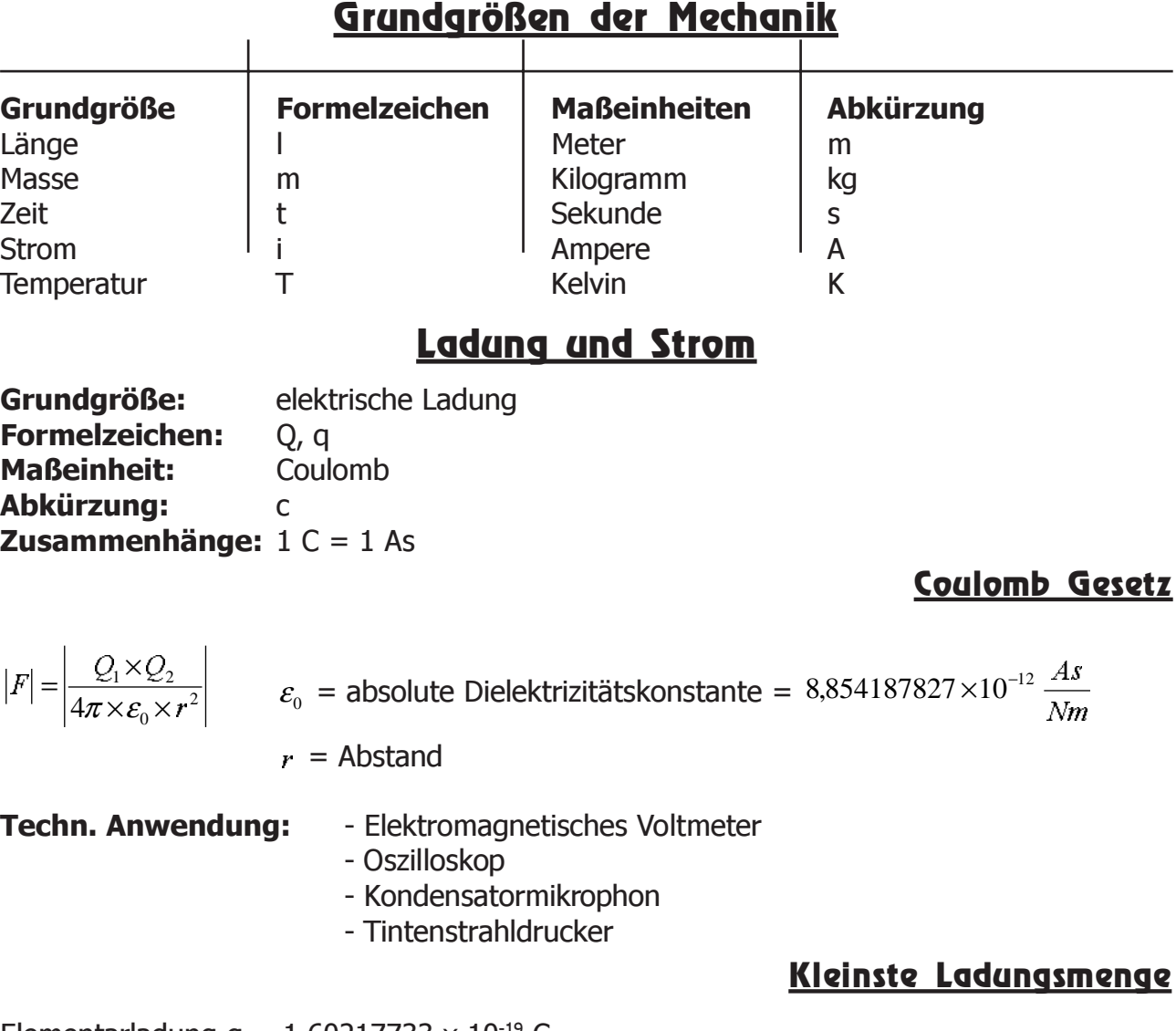

Elementarladung  $q = 1,60217733 \times 10^{-19}$  C

Proton:  $Q = 1 q$ Elektron:  $Q = -1$  q

#### **Definition:**

Der elektrische Strom ist die pro Zeiteinheit durch einen Querschnitt hindurchtretende Ladungs-

\n
$$
I = \lim_{\Delta t \to 0} \frac{\Delta Q}{\Delta t} = \frac{dQ}{dt}
$$
\n \quad\n \text{Mafleinheit: } \n  $[I] = \frac{[Q]}{[t]} = \frac{C}{s} = A$ \n

# Vergrößerungs- und Verkleinerungsfaktoren

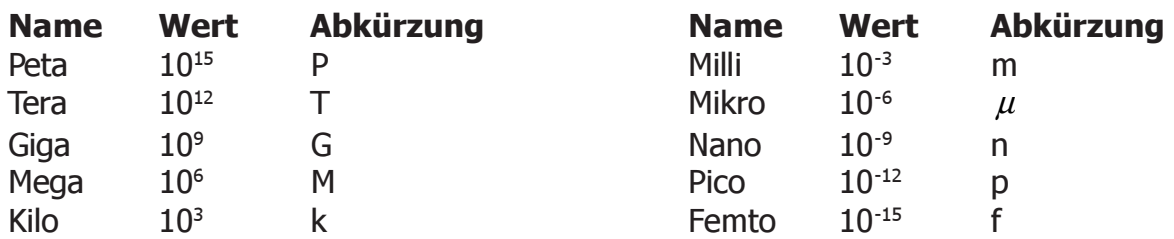

#### Elemente zur korrekten Stromangabe

- <span id="page-6-0"></span>- Schaltbild
- Stromzählpfeil wird vor Beginn der Rechnung eingetragen
- Formelzeichen, Name
- Einheit
- Vorzeichen
- Zahlenwert

 $I_R = -2 A$ 

**Definition:** Ein Strom ist positiv, wenn sich in Zählrichtung positive Ladungsträger bewegen.

# Elektrische Spannung

= Ursache für das fließen eines Stromes

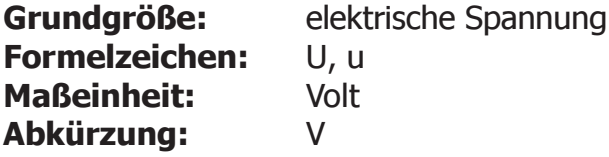

## Elemente zur korrekten Spannungsangabe

- Schaltbild
- Name für Spannung
- Zählpfeil wird vor Beginn der Rechnung eingetragen
- Vorzeichen
- Zahlwert
- Einheit

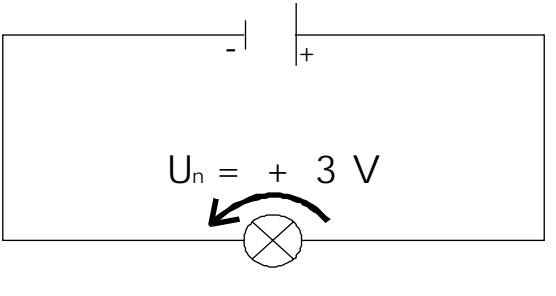

# Leistung und Arbeit

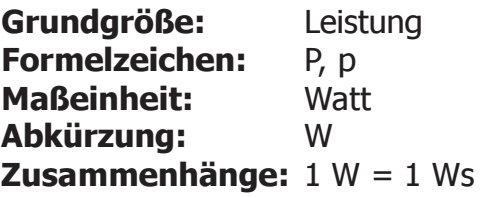

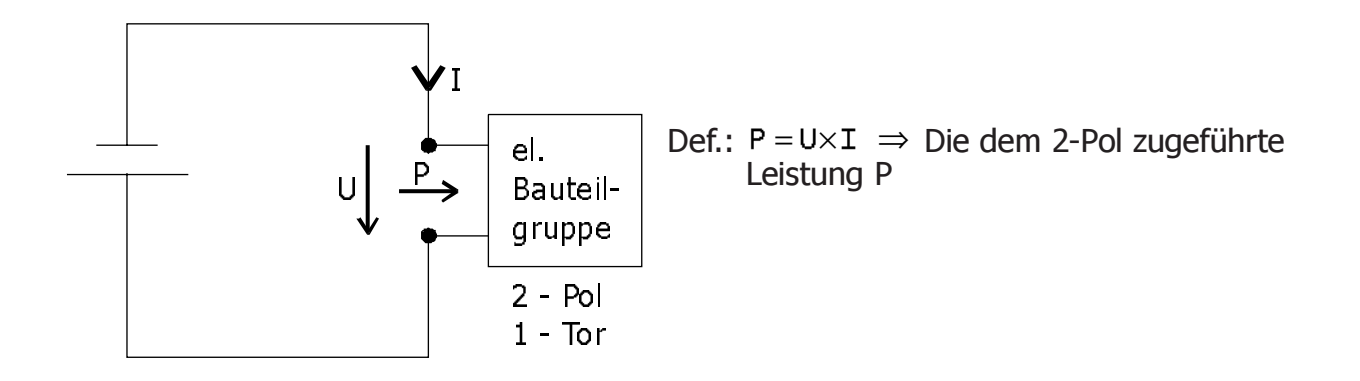

#### <span id="page-7-0"></span>**Definition:**

 $(t) = \frac{\Delta H}{\Delta t}$  $P(t) = \frac{\Delta W}{\Delta t}$ W  $P = \frac{W}{A}$  $=\frac{W}{t}\rightarrow P(t)=\frac{\Delta W}{\Delta t}$   $P=\frac{dW}{dt}$  $P = \frac{dW}{dt}$  = Momentanleistung  $dW = P \times dt$   $\qquad \qquad \int P = \frac{dW}{dt} = \lim_{\Delta t \to 0} \frac{dW}{dt}$  $\overline{\phantom{a}}$  $\left(\frac{\Delta W}{\Delta L}\right)^{2}$ \ ſ  $\int P = \frac{dW}{dt} = \lim_{\Delta t \to 0} \left( \frac{\Delta W}{\Delta t} \right)$ dt  $P = \frac{dW}{dt}$ lim<br>ƥ→0  $\int dW = W = \int P \times dt$  $(t_1, t_2) = \int P \times$ 1 W W  $W(t_1,t_2) = \int P \times dt$ Für  $P = const$  (Gleichstrom)  $W = P \times t$  $W(t_1, t_2) = P \times (t_2 - t_1)$  $[W] = [P] \times [t] = Ws$ 

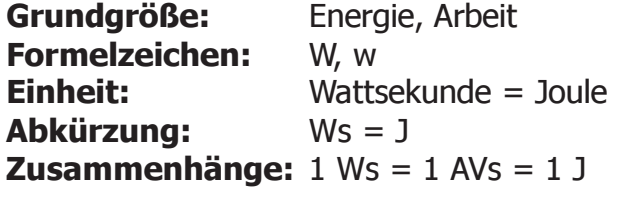

#### Beispiele elektrischer Energieerzeuger ("Signalquellen)

- Empfangsantenne
- Mikrofon
- Lesekopf eines Magneterzeuger
- Batterie, Solarzelle, Dynamo

## Beispiele elektrischer Energieverbraucher

- Wiederstand
- **Lautsprecher**
- LED
- Akku beim laden
- Elektromotor

# Kirchhoff - Gesetze

# Kirchhoffsches Stromgesetz (KIG)

**Satz:** An einem Knoten ist die Summe der Vorzeichenbewerteten Ströme = 0. Weggerichtete Ströme werden positiv,

Hingerichtete Ströme werden negativ bewertet.

#### **Bsp.:**

- Herauslaufende Ströme
- Hineinlaufende Ströme
- $\Omega$

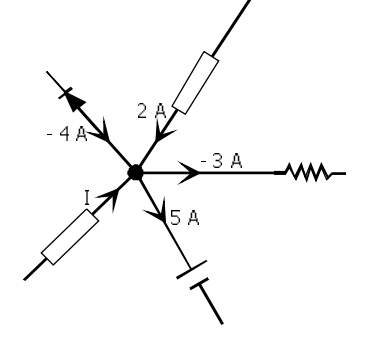

<span id="page-8-0"></span> $0 = -2 A - (-4 A) + (-3 A) + 5 A - I$  $I = 4 A$ 

## Verallgemeinerung des KIG auf geschlossenen Hüllflächen

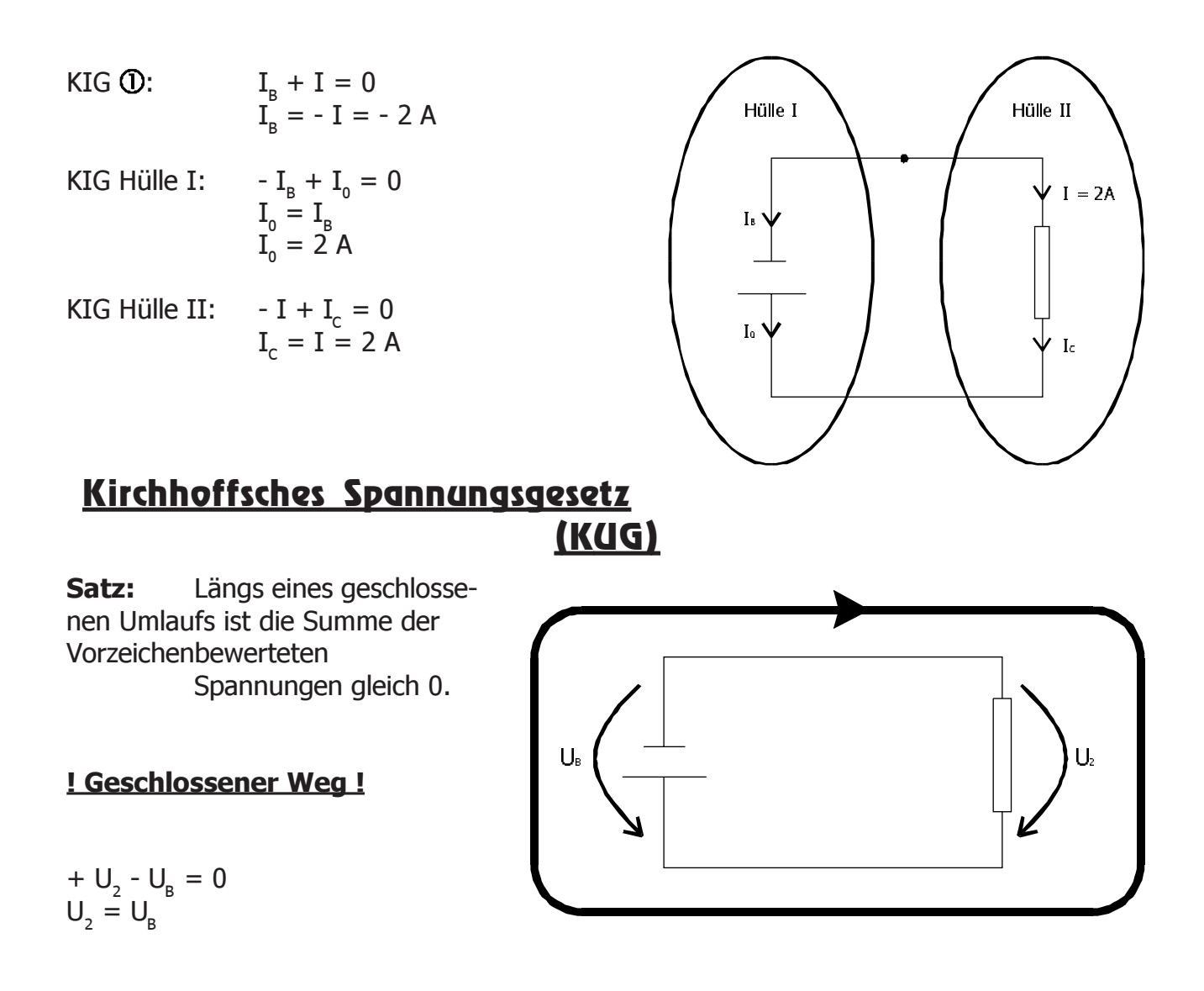

# Einfache Schaltungselemente

Wiederstand

Ideale, unabhängige Spannungsquelle

Ideale, unabhängige Stromquelle

Ideale Schalterdiode

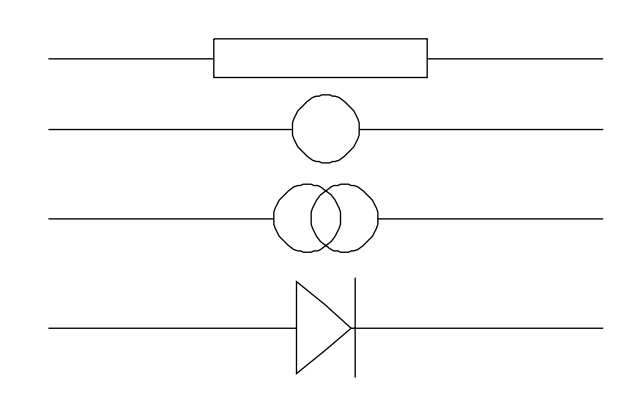

# Der Wiederstand

<span id="page-9-0"></span>Ein 2-Pol ist ein Wiederstand, wenn er durch eine U(i) - Kennlinie beschreibbar ist, die durch den Nullpunkt geht. **Grundgröße:** Wiederstand **Formelzeichen:** R **Maßeinheit:** Ohm **Einheitenzeichen:** Ω **Zusammenhang:**  $1 \Omega = 1 \frac{p}{A}$  $\mathsf{u}$  $\rightarrow$  1 linearer Wiederstand nicht linearer Wiederstand

# Ohmsches Gesetz

 $U = R \times I$ 

#### **Schaltsymbol**

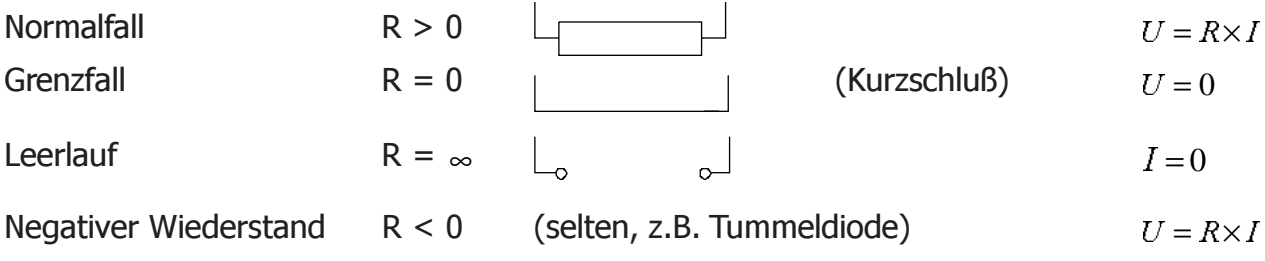

# Leitwert

 $\overline{R}$  $\bar{U}$  $I = \frac{U}{R} = U \times \frac{1}{R}$  **Definition: Leitwert**  $G = \frac{1}{R}$ 

**Einheit:**  $I = G \times U$   $[G] = \frac{1}{[R]} = \frac{1}{\Omega} = \frac{A}{V} = 1$  Siemens = 1 S  $\overline{A}$  $I = G \times U$   $[G] = \frac{1}{[R]} = \frac{1}{\Omega} = \frac{A}{V} = 1$  Siemens = 1

**Grundgröße:** elektrischer Leitwert **Formelzeichen:** R **Maßeinheit:** Siemens **Abkürzung:** S **Zusammenhänge:**  $1 S = 1 V_A$ 

#### **Vorzeichen bei OHM:**

Das Vorzeichen hängt von der Richtung der Zählpfeile ab! Bei entgegengesetzten Zählpfeilen muß ein (-1) in die Gleichung hineinmultipliziert werden. Bei dem Erstellen der Schaltung ist die grundsätzliche Richtung der Zählpfeile irrelevant.

# Zugeführte Leistung P

<span id="page-10-0"></span>
$$
P = U \times I
$$

 $P = (R \times I) \times I = R \times I^2$ 

Bei einem R < 0 ist P < 0, d. h. Ein negativer Wiederstand gibt Leistung ab.

# Bauformen von linearen Wiederständen

# Festwiederstände

- Drahtwiederstand
- Massewiederstand
- Schichtwiederstand
- Chipwiederstand (SMD Wiederstand)

#### Drahtwiederstand

Drahtwiederstände stellen im Regelfalle aufgewickelte Spulen dar.

$$
\sum_{\text{a}=\text{Quenchn!}} A = \text{Quenchn!}
$$
\n
$$
R = \rho_w \frac{l}{A} \qquad [\rho_w] = \left[\frac{\Omega \times mm^2}{m}\right]
$$

 $\rho_{\text{w}}$  = spezifischer Wiederstand (siehe Tabelle "Eigenschaften einiger Leiterwerkstoffe)

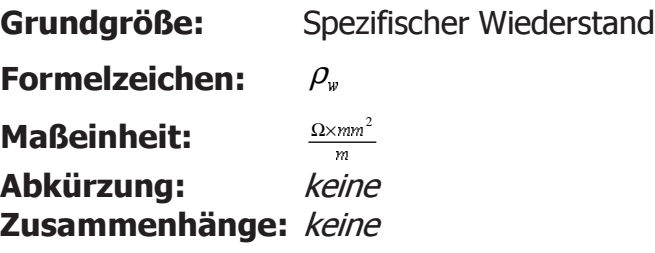

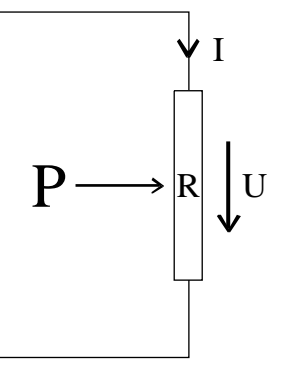

#### Massewiederstand

<span id="page-11-0"></span>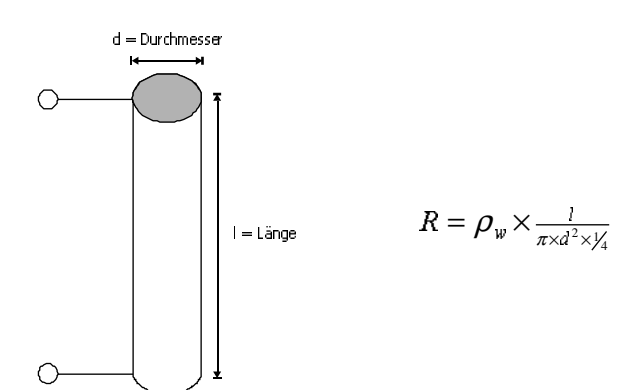

billig herstellbar, aber schlechte Qualität

#### Schichtwiederstand

Zylindrischer Keramik - Körper mit leitender Beschichtung. Die leitende Schicht ist spiralförmig um den Körper gelegt, um Wirkung zu erhöhen.

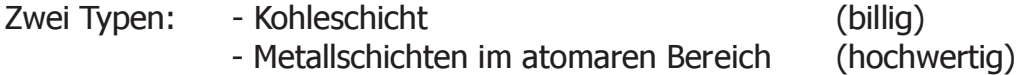

 $d =$  Durchmesser  $\bigcirc$ s = Dicke<br>der Schi<mark>c</mark>ht  $R = \rho_w \times \frac{1}{\pi \times s \times d} \times x$  $l = L$ änge  $x =$  Anzahl Windungen  $\leq$  = 1000 ∩

#### SMD - Wiederstand

2 bis 5 mal kleiner, Kontaktierung auf Montageseite, 2 bis 5 mal höhere Zuverlässigkeit, bessere Hochfrequenz - Eigenschaften, etwa zehn mal billiger.

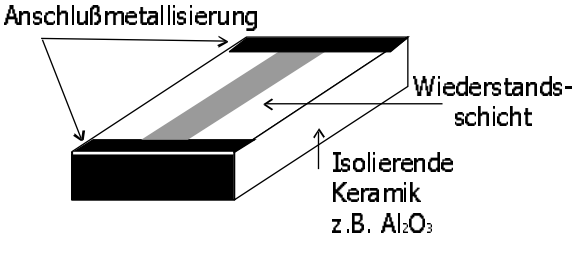

**Bsp.:** Maße für P = 0,1 W: 1,55 x 0,85 x 0,45 mm

## Unbelasteter Spannungsteiler

Gilt für I<sub>2</sub> = 0 A, ansonsten muß eine parallel geschaltete Belastung berücksichtigt werden.

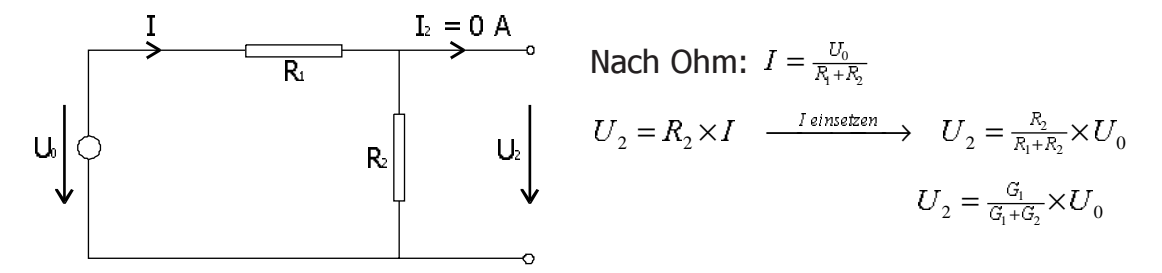

# Nicht lineare Wiederstände (Dioden)

## **Halbleiterdiode**

<span id="page-12-0"></span>Auch "pn" - Diode genannt:

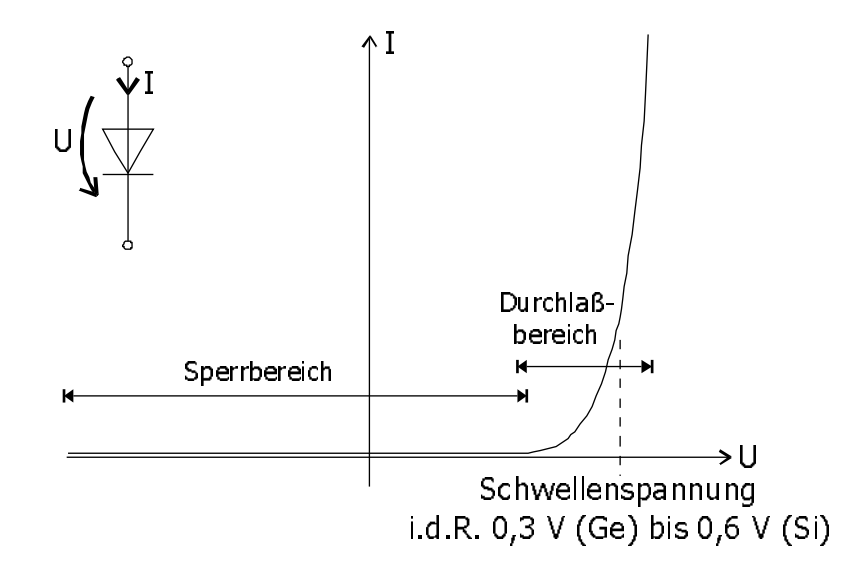

#### Ideale Schalterdiode

Idealisierte Schalterdiode, die als Ersatzschaltbild zur Halbleiterdiode verwendet.

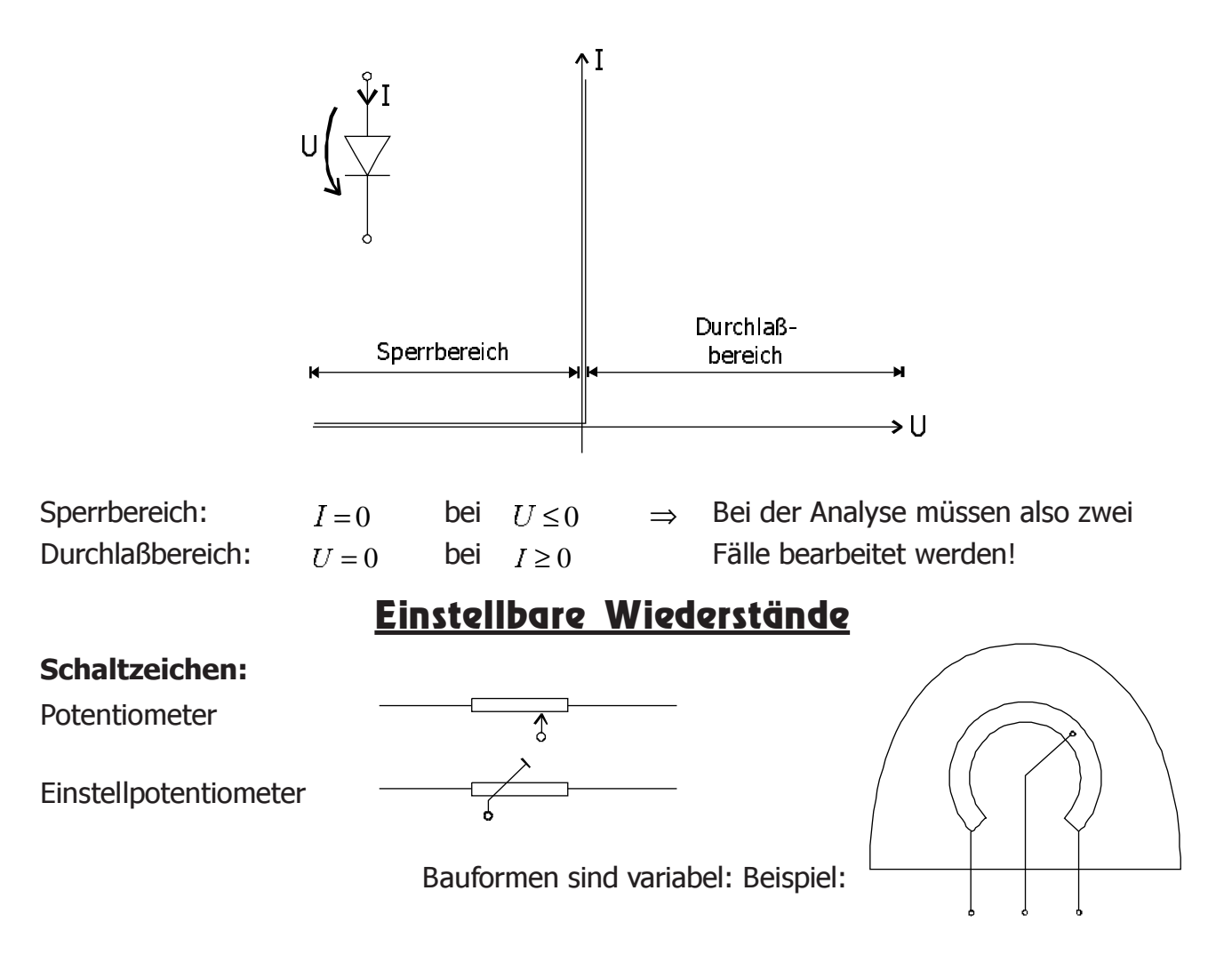

# Wertestufung und Toleranz von Wiederständen

<span id="page-13-0"></span>Stufung als geometrische Reihe:  $\frac{R_{k+1}}{R_n} = q > 1 \Rightarrow \frac{R_{k+n}}{R_n} = q^n$  $\Rightarrow \frac{R_{k+n}}{R_k} = q$ Pro Dekade gleiche Anzahl an Wiederständen, n = Anzahl der Dekaden  $\rightarrow q^n = 10$ . Nach Norm:  $n = 6,12,24,48... \implies q = \sqrt[n]{10}$ 

für n = 24 ist q = 1,101. ⇒von 1Ω bis 10Ω 24 verschiedene Wiederstände. Die bei der Herstellung anfallenden Toleranzen werden kleiner, je größer n gewählt wird.

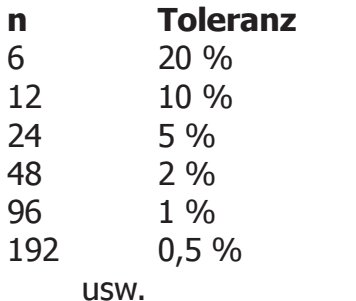

Im Anhang befindet sich hierzu eine Tabelle.

# Serienschaltung von Wiederständen

$$
U_0 \begin{pmatrix} 1 & R_1 \ 0 & U_1 & U_1 = R_1 \times I \\ R_2 \end{pmatrix} U_1 & U_2 = R_2 \times I
$$
  
\n
$$
R_3 \rightarrow \begin{pmatrix} R_3 \end{pmatrix} U_2 \begin{pmatrix} 1 & U_2 = R_2 \times I \\ \vdots & \vdots \\ 1 & Kirchhoff: U_0 = U_1 + U_2 + \dots + U_n \\ R_1 \end{pmatrix} U_1, \quad R_3 = \frac{U_0}{I} = \frac{R_1 \times I + R_2 \times I + \dots + R_n \times I}{I} \Rightarrow R_3 = R_1 + R_2 + \dots + R_n
$$
  
\n
$$
R_3 = \sum_{k=1}^n R_k
$$

# Parallelschaltung von Wiederständen

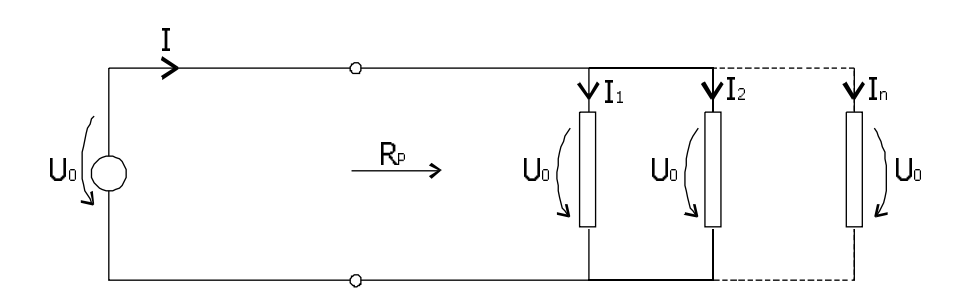

Nach Kirchhoff:  $I = I_1 + I_2 + \cdots + I_n$  Nach Ohm: u<br>R  $I_n = \frac{U}{R}$  $\frac{U_0}{R_n} = U_0 \times \left( \frac{1}{R_1} + \frac{1}{R_2} + \cdots + \frac{1}{R_n} \right)$  $\overline{\mathcal{R}}$  $\overline{b}$  $I = \frac{U_0}{R_1} + \frac{U_0}{R_2} + \cdots + \frac{U_0}{R_n} = U_0 \times \left(\frac{1}{R_1} + \frac{1}{R_2} + \cdots + \frac{1}{R_n}\right)$ =  $I_1 + I_2 + \dots + I_n$  Nach Ohr<br>
=  $\frac{U_0}{R_1} + \frac{U_0}{R_2} + \dots + \frac{U_0}{R_n} = U_0 \times \left(\frac{1}{R_1} + \frac{1}{R_2} + \dots + \right)$  $R_p = \frac{U_0}{I}$  $\frac{1}{R_p} = \frac{1}{R_1} + \frac{1}{R_2} + \cdots + \frac{1}{R_n}$  $R_p = \frac{U_0}{T}$ <br>  $\Rightarrow \frac{1}{R_p} = \frac{1}{R_1} + \frac{1}{R_2} + \cdots$ ⇒  $\frac{1}{R_p} = \frac{1}{R_1} + \frac{1}{R_2} + \dots + \frac{1}{R_n}$ <br>
⇒  $G_p = G_1 + G_2 + \dots + G_n$ 

# Signalquellen

# Unabhängige Signalquellen

## Ideale unabhängige Spannungsquelle

<span id="page-14-0"></span>Def.: Spannung u = U<sub>0</sub>. Sie ist unabhängig von der Belastung I.

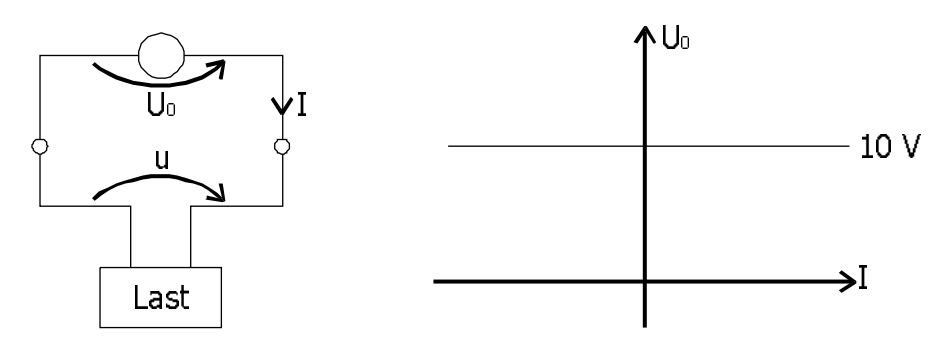

**Satz:** Eine ideale Spannungsquelle mit dem Wert U<sub>0</sub> = 0 V verhält sich wie ein Kurzschluß.

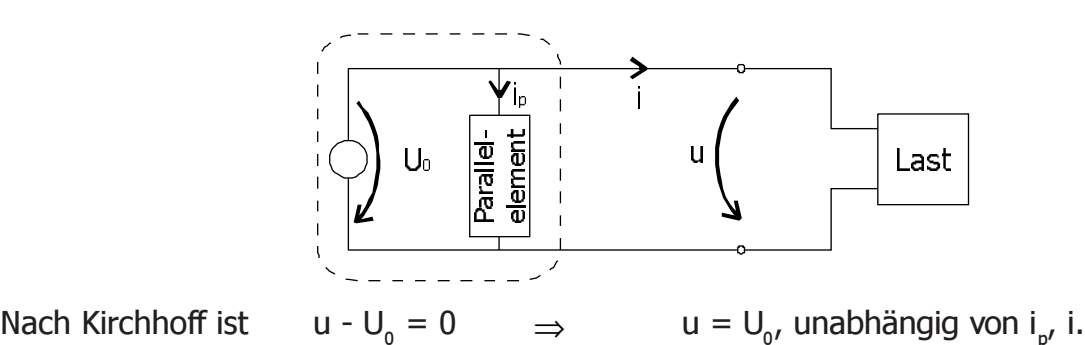

**Satz:** Eine ideale Spannungsquelle mit Parallelelement verhält sich elektrisch an ihren Klemmen wie eine Spannungsquelle ohne Parallelelement. (Schaltungsvereinfachung)

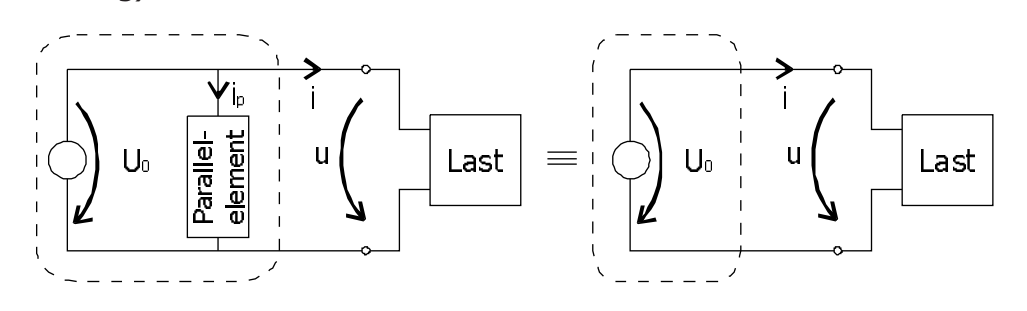

#### Ideale unabhängige Stromquelle

<span id="page-15-0"></span>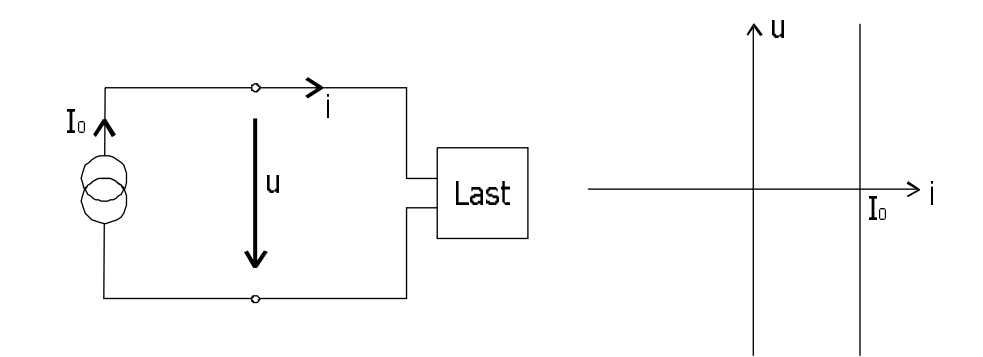

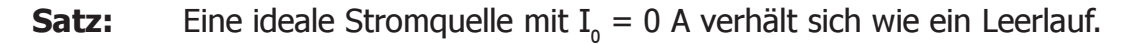

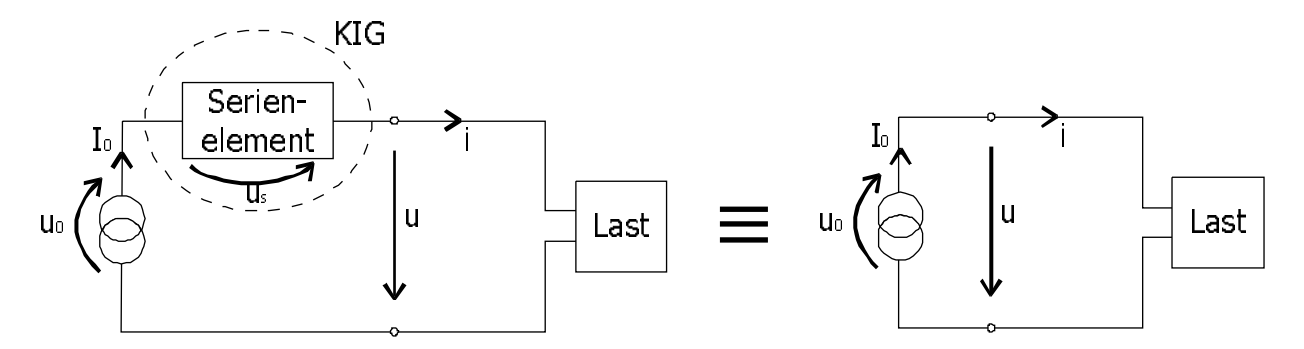

nach Kirchhoff: - $I_0 + i = 0 \Rightarrow i = I_0$ , unabhängig von u<sub>o</sub>, u, u<sub>s</sub>.

**Satz:** Eine ideale Stromquelle mit Serienelement verhält sich elektrisch an ihren Klemmen wie eine ideale Stromquelle ohne Serienelement. (Schaltungsvereinfachung).

# Reale Signalquellen

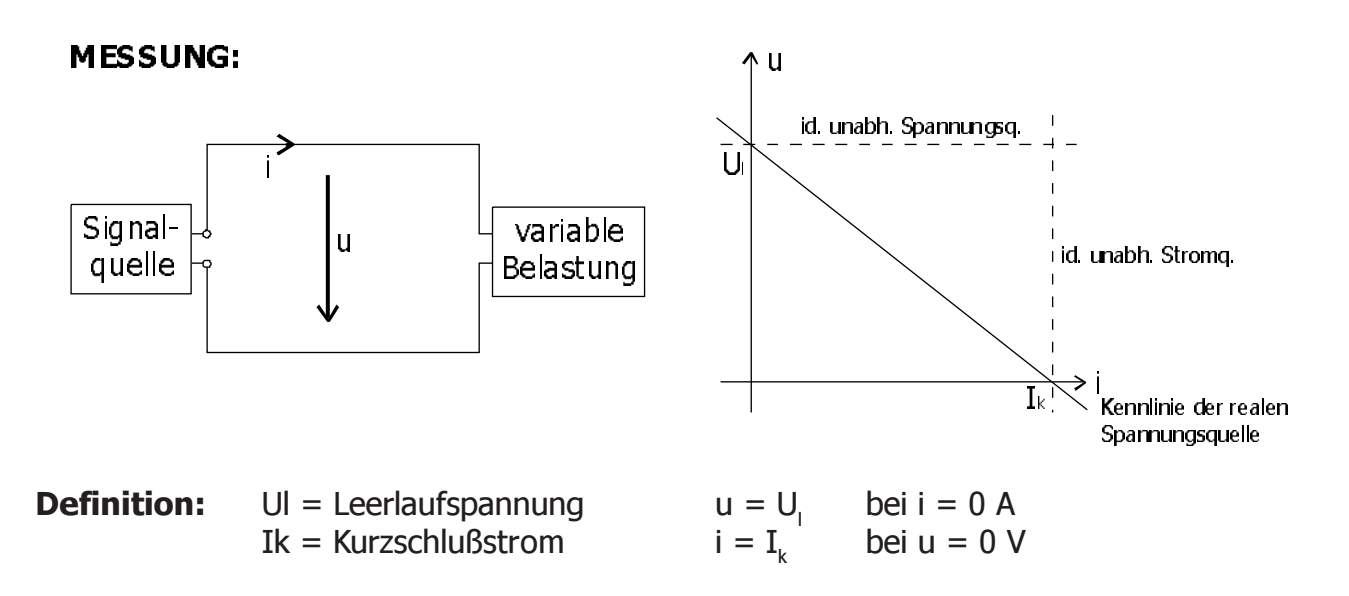

## Kennliniengleichung

<span id="page-16-0"></span>
$$
u(i) = i \times \frac{-I_k}{U_l} + U_l \qquad i(u) = u \times \frac{-I_k}{U_l} + I_k
$$

**Definition:** Innenwiederstand:  $\frac{U_i}{I_k} = R_i$   $\Rightarrow$   $u(i) = i \times (-R_i) + U_i$ Innenleitwert:  $\frac{I_k}{U_l} = G_l \Rightarrow i(u) = u \times (-G_l) + I_k$ 

Die gemessene Kennliniengleichung der Signalquelle führt zum Ersatzschaltbildern:

## Ersatzschaltbild einer realen Spannungsquelle

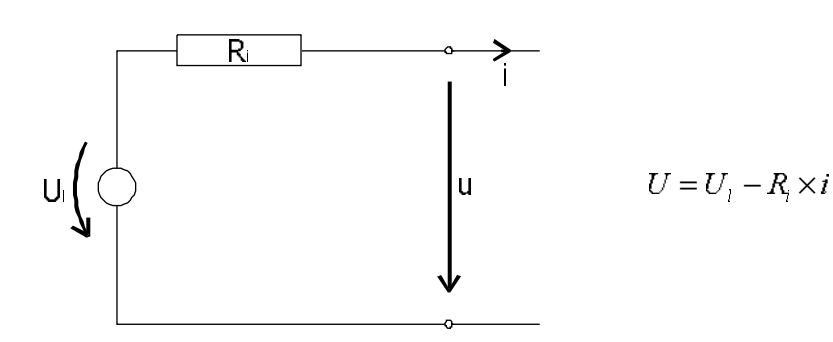

# Ersatzschaltbild einer realen Stromquelle

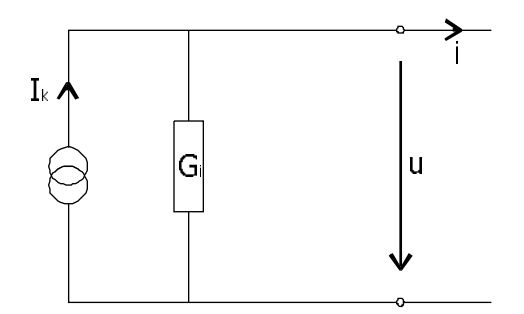

 $i = I_k - G_i \times u$ 

#### Thermisch rauschender Wiederstand

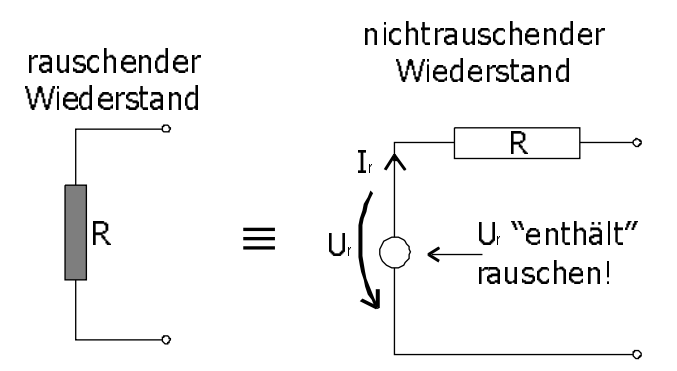

- k = Boltzmannkonstante  $U_r = \sqrt{4 \times k \times T \times R \times B}$
- $T =$  Temperatur des Wiederstandes in  $\textdegree K$  nach Ohm:
- $B =$  Bandbreite des Übertragungskanals
- $U_r =$  Effektivität

$$
I_r = \sqrt{4 \times k \times T \times B \times \frac{1}{R}} = \sqrt{4 \times k \times T \times B \times G}
$$

#### Anpassung

<span id="page-17-0"></span>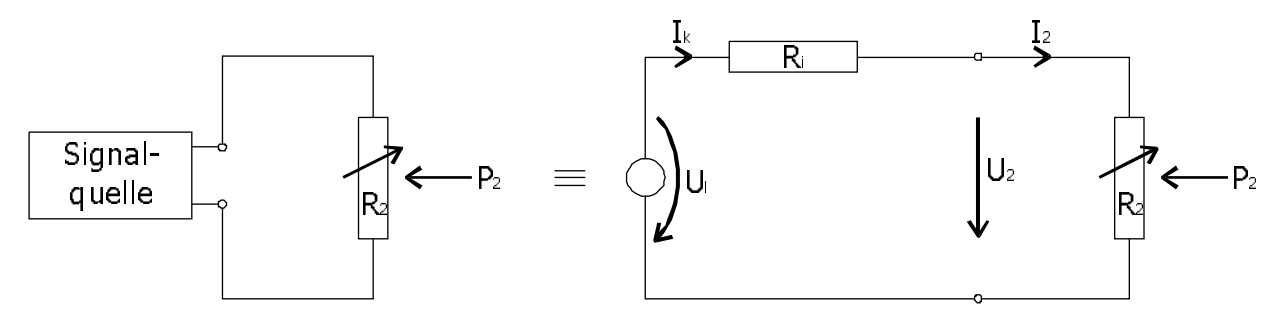

Gesucht: Maximales  $P_2 \Rightarrow R_{2opt} \Rightarrow$  maximale Ausgangsleistung

$$
P_2 = U_2 \times I_2
$$
  
\n
$$
I_2 = \frac{U_1}{R_1 + R_2} = \frac{\frac{U_1}{R_1}}{1 + \frac{R_2}{R_1}} = \frac{I_k}{1 + \frac{R_2}{R_1}}
$$
  
\n
$$
\Rightarrow \frac{I_2}{I_k} = \frac{1}{1 + \frac{R_2}{R_1}}
$$
  
\n
$$
\Rightarrow \frac{I_2}{I_k} = \frac{1}{1 + \frac{R_2}{R_1}}
$$
  
\n
$$
\Rightarrow \frac{I_2}{I_k} = \frac{1}{1 + x}
$$
  
\n
$$
U_2 = R_2 \times I_2 = R_2 \times \frac{U_1}{R_1} \times \frac{1}{1 + \frac{R_2}{R_1}}
$$
  
\n
$$
\Rightarrow \frac{U_2}{U_1} = \frac{\frac{R_2}{R_1}}{1 + \frac{R_2}{R_1}}
$$
  
\n
$$
\Rightarrow \frac{U_2}{U_1} = \frac{x}{1 + x}
$$

Maximale Leistung genau dann, wenn P2 maximal 
$$
\Rightarrow
$$
 Hochpunkt:  
\n
$$
P_2 = U_2 \times I_2 = U_1 \times \frac{x}{1+x} \times I_k \times \frac{1}{1+x} = U_1 \times I_k \times \frac{x}{(1+x)^2}
$$
\n
$$
P'_2 = \frac{dP_2}{dx} = U_1 \times I_k \times \frac{(1+x)^2 - x \times (2x+2)}{(1+x)^4} = U_1 \times I_k \times \frac{(1+x)(1+x-2x)}{(1+x)^4} = U_1 \times I_k \times \frac{1-x}{(1+x)^3}
$$
\n
$$
1-x = 0 \Rightarrow x = 1 \Rightarrow \frac{R_{2,opt}}{R_1} = 1 \Rightarrow R_{2,opt} = R_i
$$

Maximale Leistung wird erreicht, wenn  $R_{2\text{oot}}$  gleich dem Innenwiederstand  $R_{i}$  der Signalquelle ist. Dies nennt man **Anpassung**.

$$
P_{2\max} = \frac{U_i \times I_k}{4} \qquad \qquad \Rightarrow \qquad \frac{P_2}{P_{2\max}} = \frac{U_l \times I_k}{\frac{U_l \times I_k}{4}} \times \frac{x}{\left(1+x\right)^2} \qquad \qquad \Rightarrow \qquad \frac{P_2}{P_{2\max}} = \frac{4x}{\left(1+x\right)^2}
$$

# Gesteuerte Signalquellen

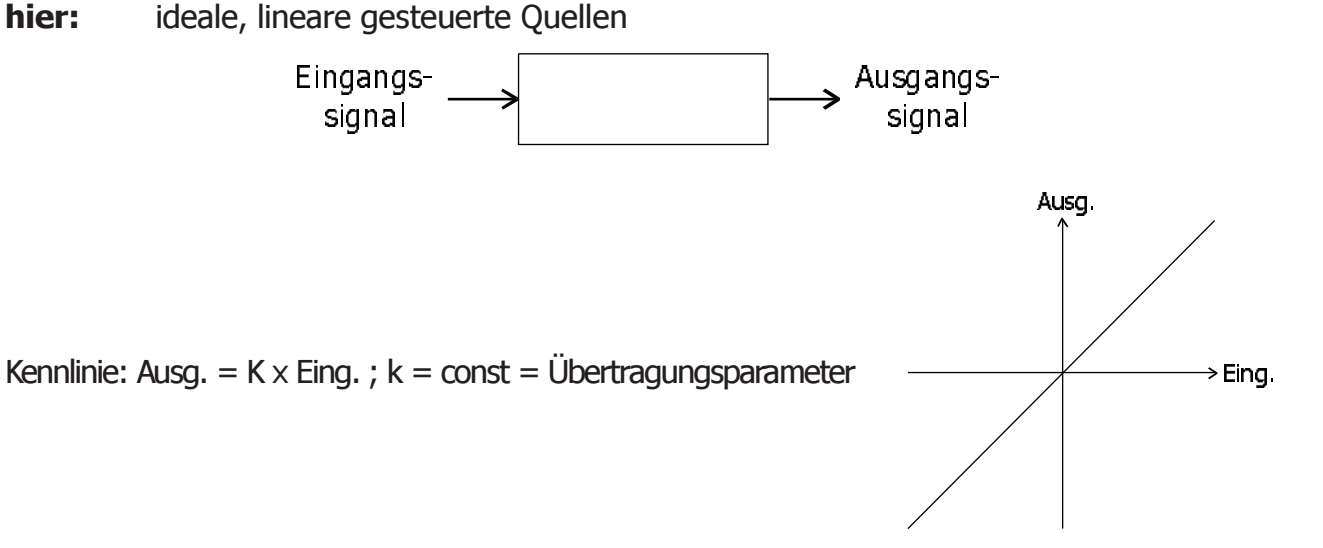

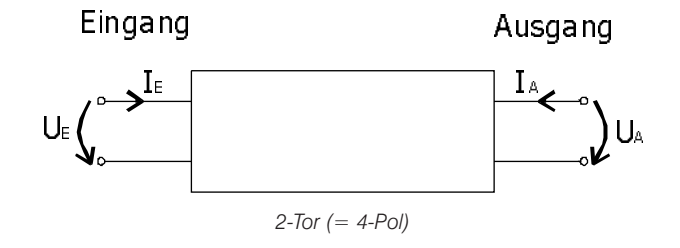

<span id="page-18-0"></span>Die der gesteuerten Quelle zugeführte elektrische Leistung  $P = U_{\bar{g}} \times I_{\bar{g}} + U_A \times I_A$ .

Es gibt vier Arten von gesteuerten Quellen:

- Spannungsgesteuerte Spannungsquelle
- Stromgesteuerte Spannungsquelle
- Spannungsgesteuerte Stromquelle
- Stromgesteuerte Stromquelle

#### Spannungsgesteuerte Spannungsquelle

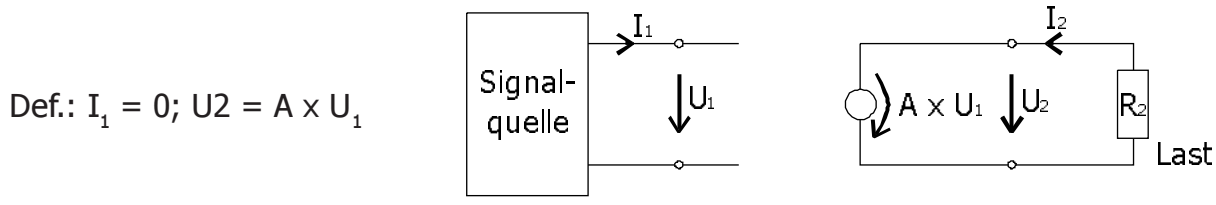

 $A =$  Spannungsübertragungsfaktor (oder Spannungsverstärkung),  $[A] = 1$  $\frac{2}{2}$  $A^2 \times R$ t)

 $\left( \frac{-U_2}{R_2} \right) = -\frac{U_2^2}{R_2} = -\frac{A^2 \times R_\mathrm{l}^2}{R_2}$ 2 2  $\frac{1}{2} \times (\frac{-\sigma_2}{R_2}) = -\frac{\sigma_2}{R_2} = -\frac{A}{R}$ 5  $P=U_2\!\times\!\left(\!\frac{-U_2}{R_2}\!\right)\!=\!-\frac{U_2^2}{R_2}\!=\!-\frac{A^2\!\times\!}{R}$ 

Ist P < 0, so handelt es sich um ein aktives Element.

**Beispiel: Operationsverstärker** (Operational Amplifier) = OpAmp, Op, OV ...

U<sub>A</sub>, U<sub>B</sub> : Entgegengesetzt gepolte Versorgungsspannungen

in der Regel ist  $U_{\rm A} < U_{\rm B}$  und  $|U_{\rm A}| = |U_{\rm B}|$ 

Es ist aber auch möglich, eine der beiden Quellen wegzulassen.

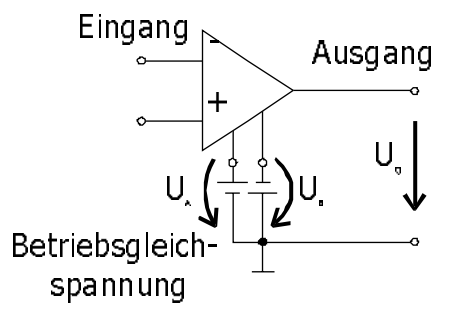

solange  $\sf{U}_{_{A}}>\sf{U}_{_{B}}>\sf{U}_{_{B}}$  gilt folgendes Ersatzschaltbild für den linearen Arbeitsbereich:

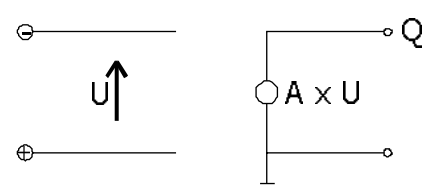

 $Z.B. A = 100000$ 

Anmerkung: Da ein Operationsverstärker in der Regel sehr große Verstärkungen liefert, wird in der Praxis oft mit einer unendlichen Verstärkung gerechnet. Auf Grund dieser Eigenschaft muß die Verstärkung des OV mit einem Spannungsteiler herabgesetzt werden.

#### Stromgesteuerte Stromquelle

<span id="page-19-0"></span>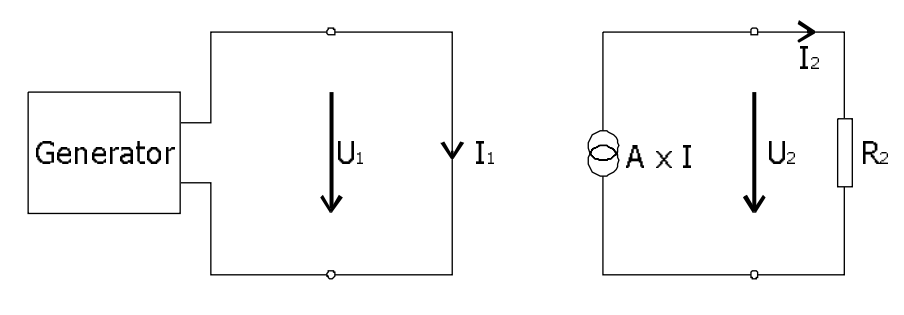

 $I_2 = A \times I_1$   $A = \frac{I_2}{I_1}$  $A = \frac{I_2}{I_1}$   $A = \frac{I_2}{I_1}$ A = Stromübertragungsfaktor  $[B] = 1$ 

Die Stromgesteuerte Stromquelle ist zur Beschreibung des Bipolartransistors notwendig.

#### Spannungsgesteuerte Stromquelle

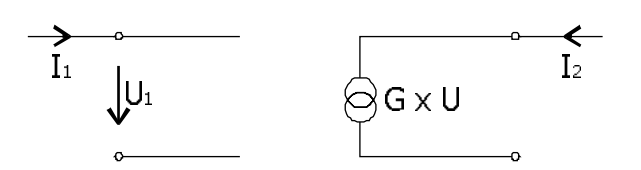

Def.:  $I_1 = 0$ 

 $I_2 = G \times U_1$ 

1  $\frac{2}{U}$  $\Rightarrow$  Übertragungsleitwert

Die Spannungsgesteuerte Stromquelle ist zur Beschreibung des Bipolartransistors / FET / MOSFET.

# Stromgesteuerte Spannungsquelle

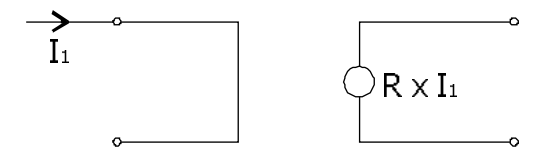

Def.:  $R = \frac{U_2}{T_1}$   $\Rightarrow$  Übertragungswiederstand

Die Stromgesteuerte Spannungsquelle ist selten. Sie wird z.B. beim Optokoppler benötigt.

# Schaltungsanalyse

## Knotenanalyse

<span id="page-20-0"></span>Die Knotenanalyse dient dazu, die Anzahl der unbekannten in einer Gleichung herabzusetzen. Dazu werden die verschiedenen Knoten numeriert. Über Kirchhoff werden Knotenströme und -spannungen errechnet. Die Knotenanalyse kann **nur** in Schaltungen mit **ausschließlich linearen Bauelementen** durchgeführt werden.

> k = Anzahl der Knoten in der Schaltung n<sub>u</sub> = Anzahl der Spannungsquellen in der Schaltung

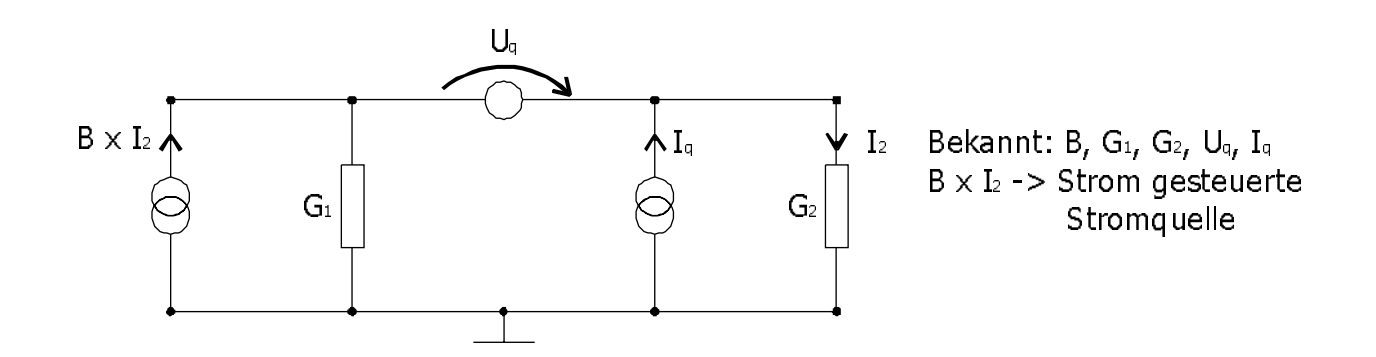

#### **1. Bezifferung des Referenzknotens mit 0**

Die einzelnen Zweigspannungen, die jeweils als Unbekannte eingeführt werden, werden jeweils vom bezeichneten Knoten (s.u.) zum Referenzknoten geführt. Deshalb ist die Anordnung des Referenzknotens im Regelfalle dort am Sinnvollsten, wo die gesuchte Spannung ist.

#### **2. Bezifferung der übrigen Knoten**

**Beispiel:**

Die übrigen Knoten werden nun von 1 bis k - 1 - n<sub>u</sub> beziffert. Bei Spannungsquellen wird jedoch nur **ein** möglicher Knoten beziffert, während die anderen Klemmen unbeziffert bleiben.

Die Knotenbezifferung kann ansonsten frei gewählt werden!

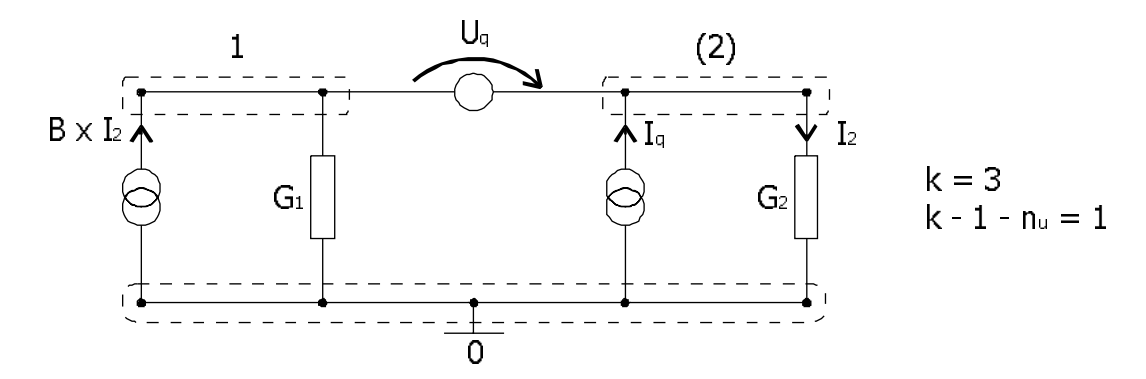

Die gestrichelt umrahmten Klemmen repräsentieren Schaltungstechnisch jeweils **einen** Knoten, da die inneren Verbindungen jeweils mit Kurzschlüssen verbunden sind. Der geklammerte Knoten 2 wird **nicht** beziffert, da er ein Knoten einer Spannungsquelle ist, von der bereits ein Knoten beziffert wurde.

#### **3. Stromzählpfeile von den bezifferten Knoten zum Referenzknoten 0 ziehen**

Sind alle benötigten Knoten benannt, werden Knotenspannungen eingeführt, die jeweils vom bezifferten Knoten zum Knoten 0 führen. Diese k - 1 - n<sub>u</sub> Knotenspannungen werden jeweils mit der Knotennummer indiziert.

#### **4. Übrige Zweigspannungen mit Hilfe von KUG errechnen**

Mittels KUG werden nicht eingetragene Zweigspannungen durch Knotenspannungen und evtl. vorhandenen Spannungsquellen ausgedrückt und mit Zählpfeilen eingezeichnet.

#### **5. Zweigströme einzeichnen und benennen**

In alle Zweige außer den Spannungsquellenzweigen werden Stromzählpfeile eingezeichnet und benannt.

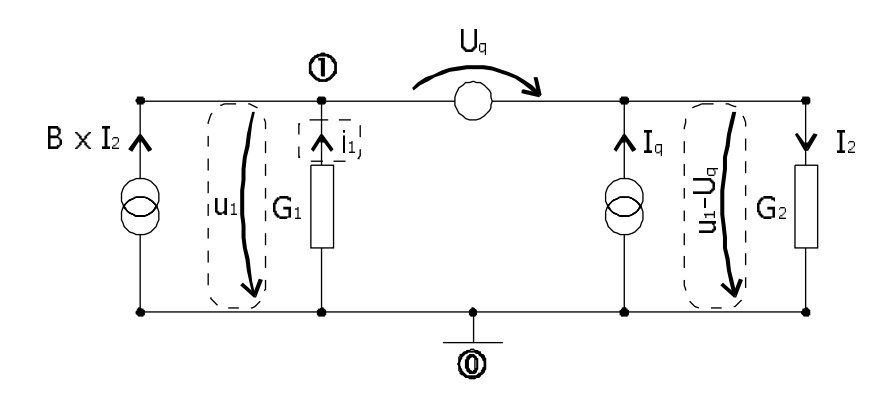

#### **6. Beginnend beim Knoten 1 wird KIG auf alle bezifferten Knoten anwenden**

KIG wird **nicht** am Referenzknoten 0 angewandt. Sind an einem Knoten Spannungsquellen angeschlossen, so muß KIG auf die Hülle angewandt werden, die die Spannungsquelle mit ihren bezifferten und unbezifferten Knoten enthält. Dadurch erhält man k-1-n Knotengleichnungen.

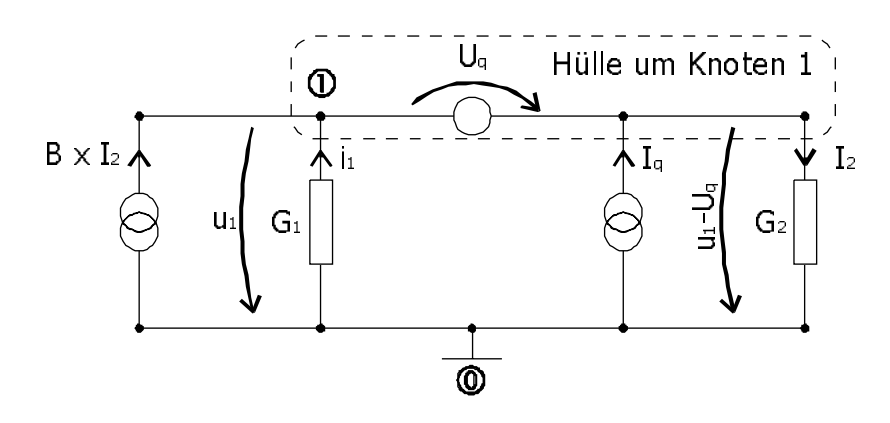

KIG zu Knoten 1:

$$
0 = -B \times I_2 - i_1 - I_q + i_2
$$
  

$$
0 = I_2 \times (1 - B) - i_1 - I_q
$$

#### **7. Die unbekannten Zweigströme mit Hilfe der Zweiggleichungen durch die unbekannten Knotenspannungen ersetzen.**

Die in 5 eingeführten Zweigströme durch die unbekannten Knotenspannungen ersetzen. Dies geschieht meistens mit Hilfe des Ohmschen Gesetzes. Damit wurde die Zahl der unbekannten wieder auf die unbekannten Knotenspannungen reduziert.

<span id="page-22-0"></span>**8. Das entstandene lineare Gleichungssystem nach unbekannten Knotenspannungen auflösen.**

**9. Die restlichen unbekannten Spannungen und Ströme sind jetzt leicht errechenbar.**

$$
i_1 = -G_1 \times u_1
$$
  
\n
$$
I_2 = G_2 \times (u_1 - U_q)
$$
  
\n
$$
0 = G_2 \times (u_1 - U_q) \times (1 - B) - (-G_1 \times u_1) - I_q
$$
  
\n
$$
0 = G_2 \times (u_1 - U_q) \times (1 - B) + G_1 \times u_1 - I_q
$$
  
\n
$$
(G_1 + G_2 \times (1 - B)) \times u_1 = I_q + G_2 \times (1 - B) \times U_q
$$
  
\n
$$
u_1 = \frac{I_q + G_2 \times (1 - B) \times U_q}{(G_1 + G_2 \times (1 - B))}
$$

# KA mit idealen Operationsverstärkern (A = $\infty$  )

im linearen Betrieb, d.h.  $U_p > U_q > U_w$ .

#### **1. Jeden Operationsverstärker durch sein Ersatzschaltbild ersetzen:**

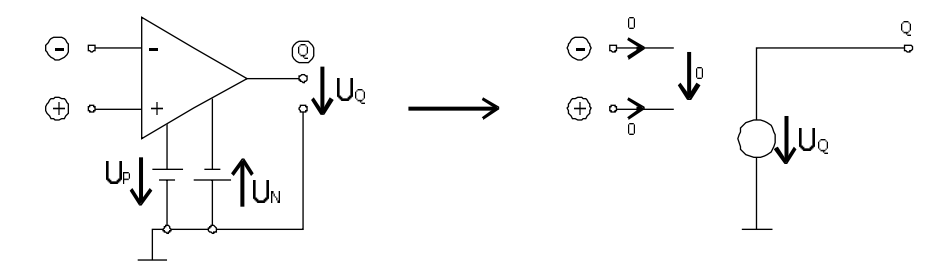

Bei Operationsverstärkern mit A < ∞ muß der Operationsverstärker als Gesteuerte Quelle betrachtet werden!

#### **2. Im KS - Ersatzschaltbild der Gesamtschaltung ist**

- $n_{\text{u}}$  = Anzahl der Spannungsquellen
- $n_{op}$ = Anzahl der Operationsverstärker
- $k^{\text{th}}$  = Anzahl aller Knoten

#### **3. Den Erdknoten mit 0 beziffern, danach alle anderen Knoten beziffern**

Bei OP - Schaltungen wird i.d.R. der Erdknoten mit 0 beziffert. Danach die anderen Knoten von 1 bis k - 1 - n<sub>u</sub> - n<sub>ss</sub> durchnumeriert. Jeder virtuelle Nullpunkt und jede Spannungsquelle erhält nur **eine** Ziffer.

#### **4. Den Rest der Knotenanalyse läuft nach dem Standardmuster.**

# Überlagerungssatz

<span id="page-23-0"></span>Die Anwendung des Überlagerungssatzes empfiehlt sich besonders bei Schaltungen mit vielen unabhängigen Signalquellen. Er gilt **nicht** bei Schaltungen mit gesteuerten Signalquellen und nicht - linearen Schaltungen.

**Satz:** Jede Zweigspannung (Zweigstrom) ist gleich der Summe der Teilzweigspannungen (Teilzweigströme), die durch die einzelnen unabhängigen Quellen alleine hervorgerufen werden.

#### **ANWENDUNG:**

#### **1. Alle unabhängigen Quellen bis auf eine nullsetzen.**

Signalquellen werden Nullgesetzt, indem man die Stromquellen durch Leerläufe und die Spannungsquellen durch Kurzschlüsse ersetzt.

#### **2. Teilzweigspannung (Teilzweigstrom) errechnen.**

Es wird der Teil der Spannung (des Stroms) errechnet, der durch die nicht nullgesetzte Signalquelle verursacht wird, ausgerechnet.

#### **3. 1 und 2 für alle unabhängigen Quellen durchführen.**

#### **4. Die Summe der Teilzweigspannung (Teilzweigströme) errechnen.**

Diese Summe entspricht der gesuchten, vollständigen Zweigspannung (Zweigstrom).

# 2 - Pol - Ersatzquellen - Theorem

Ein linearer 2 - Pol N mit beliebig vielen inneren unabhängigen Quellen ist für beliebige äußere Belastung äquivalent

der Reihenschaltung aus Nullquellen - 2 - Pol N<sub>o</sub> und Leerlaufspannungsquelle U<sub>L</sub>

oder

der Parallelschaltung von Nullquellen - 2 - Pol N<sub>0</sub> und Kurzschlussstromquelle I<sub>k</sub>.

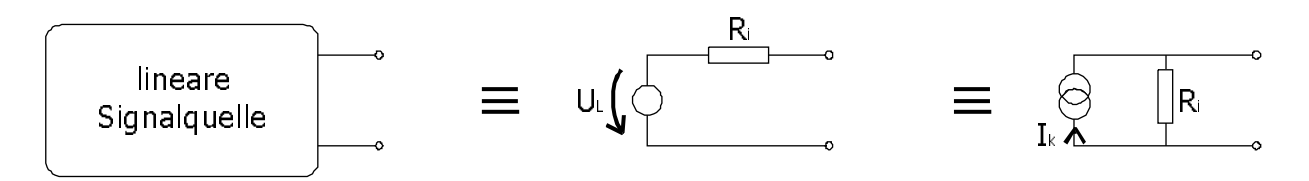

N<sub>n</sub> entsteht durch das Nullsetzen aller inneren unabhängigen Quellen,

U<sub>u</sub> ist die *Leerlaufspannung* des 2 - Pols,

 $I_{\nu}$  ist der Kurzschlussstrom des 2 - Pols.

Enthält der lineare 2 - Pol nur *Quellen und ohmsche Widerstände*, dann ist der Nullquellen-2 - Pol N<sub>o</sub> gleich dem Innenwiderstand R<sub>i</sub> des 2 - Pols.

#### Bestimmung von U<sub>1</sub>, I<sub>K</sub>, und R<sub>i</sub>

- <span id="page-24-0"></span>1. Berechnung von  $U_1$  und  $I_K$  $= U_L / I_K$ "Klassische" Methode.
- 2. Berechnung von und  $R_i = N_0$ :  $I_K = U_l / R_i$ Günstig bei vielen unabhängigen Quellen.
- **3. Belastung des 2 Pols mit der Laststromquelle I** und Berechnung der 2 Pol Kennliniengleichung u(i). Koeffizientenvergleich mit U = U<sub>L</sub> - R<sub>i</sub> x i ergibt U<sub>L</sub> und R<sub>i</sub>. Hieraus läßt sich  $I_{K} = U_{L} / R_{i}$  ableiten:

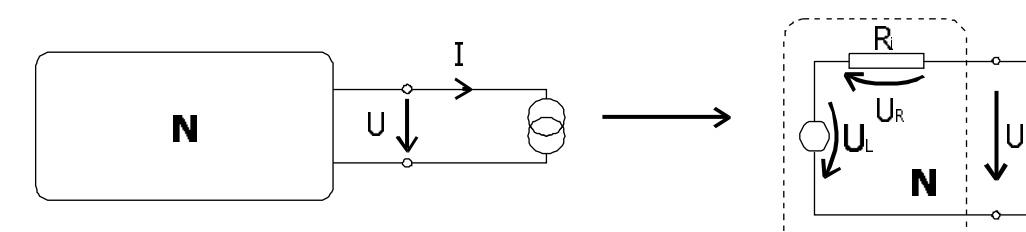

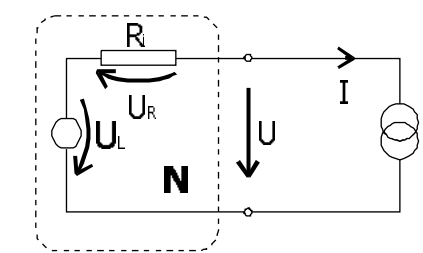

$$
U = UR + UL \nUR = - Ri \times I
$$
\n
$$
U(I) = UL - Ri \times I
$$

#### Anwendung: Wheatstonsche Brücke

Mit einer Wheatstonschen Brücke lassen sich unbekannte Wiederstände R<sub>y</sub> errechnen.

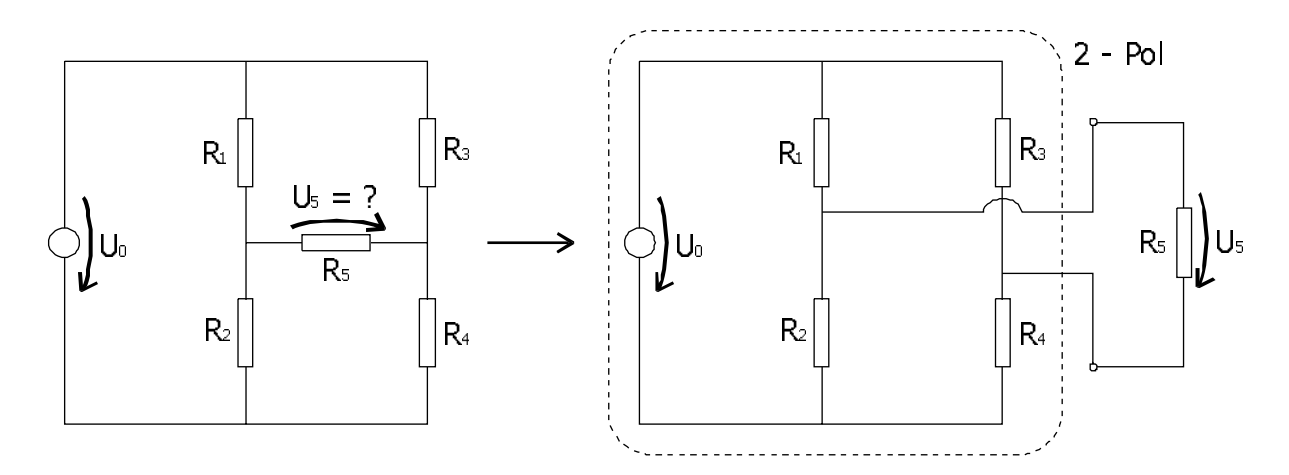

Die Spannungsteilerformel ist an dieser Stelle unbrauchbar, da dieser belastet ist. Als mögliche Lösung bietet sich hier neben der Knotenanalyse, die sehr komplex werden würde, das 2 - Pol - Ersatzquellentheorem an.

Man erhält:  $U_5 = \frac{R_5}{R_5 + R_5} x U_L$ 

#### **1. Bestimmen von U<sup>L</sup> :**

$$
U_L=U_2-U_4
$$

Formel des unbelasteten Spannungsteilers ergibt:

$$
U_2 = U_0 x \frac{R_2}{R_1 + R_2}
$$
  
\n
$$
U_4 = U_0 x \frac{R_4}{R_3 + R_4}
$$
  
\n
$$
U_L = U_0 x \left(\frac{R_2}{R_1 + R_2} - \frac{R_4}{R_3 + R_4}\right)
$$

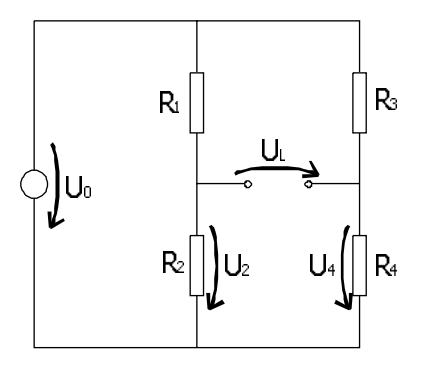

#### <span id="page-25-0"></span>2. Bestimmen von R<sub>1</sub>:

Der Innenwiederstand wird errechnet, indem man alle Wiederstände innerhalb des 2 - Pols kombiniert. Hier sind es zwei Paare parallel geschalteter Wiederständen.

Man erhält:

$$
R_i = [R_1 || R_2] + [R_3 || R_4] = (\frac{1}{R_1} + \frac{1}{R_2})^{-1} + (\frac{1}{R_3} + \frac{1}{R_4})^{-1}
$$
  

$$
R_i = \frac{R_i x R_2}{R_1 + R_2} + \frac{R_3 x R_4}{R_3 + R_4}
$$

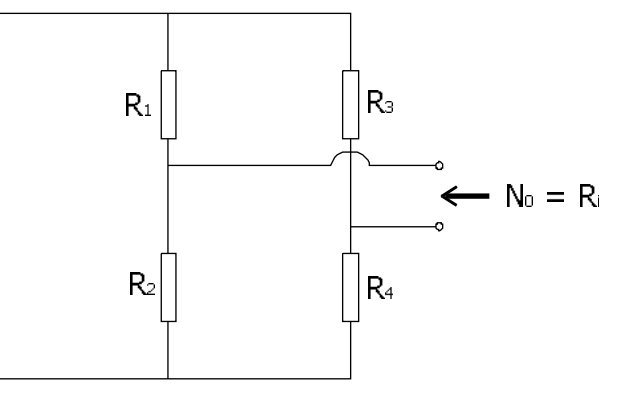

#### **3. Einsetzen:**

$$
U_5 = U_0 \frac{R_5}{\frac{R_1 R_2}{R_1 + R_2} + \frac{R_3 \times R_4}{R_3 + R_4} + R_5} \left( \frac{R_2}{R_1 + R_2} - \frac{R_4}{R_3 + R_4} \right)
$$

#### **UL = 0 repräsentiert einen Sonderfall, der die praktische Anwendung der Wheatstonschen Brücke repräsentiert:**

Da  $U_{L} = 0$  sind die beiden Spannungsteiler unbelastet und es gilt:

3 + 1 4 4  $1 + 12$  $\frac{2}{R_2} = \frac{N_4}{R_2 + R}$  $\overline{\mathcal{R}}$  $R_1 + R$  $\frac{R_2}{+R_2} = \frac{R_4}{R_3 + R_4}$   $\implies$   $\frac{R_1}{R_2} = \frac{R_3}{R_4}$ 3 2  $\frac{1}{2} = \frac{1}{R}$  $\overline{\mathcal{R}}$  $\frac{R_1}{R_2} =$ 

Man nennt dies eine abgeglichene Brücke. Dies wird in folgender Anwendungsschaltung ausgenutzt:

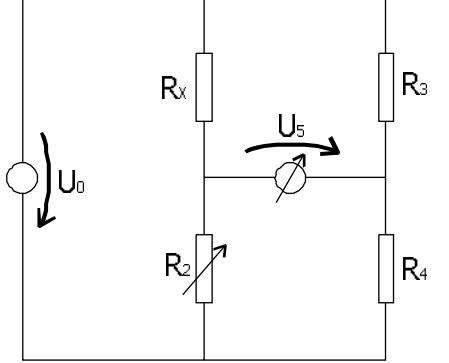

 $R_{2}$ ,  $R_{3}$  und  $R_{4}$  sind bekannt. Man justiert das Potentiometer  $R_3$  R<sub>2</sub> solange, bis  $U_5 = 0$  ist. Dann gilt wegen  $\frac{R_X}{R_2} = \frac{R_3}{R_4}$  $\bar{R}$  $\frac{R_x}{R} = \frac{R_s}{R}$ : 4  $R_{X} = \frac{R_{2}xR_{3}}{R_{4}}$ 

#### Substitutionstheorem

Die Spannungs- und Stromverteilung einer beliebigen Schaltung ändert sich nicht,

wenn man einen Zweig der Gleichung mit der bekannten Zweigspannung  $U<sub>z</sub>$  bzw. dem bekannten Zweigstrom  $I<sub>z</sub>$ 

durch eine unabhängige Spannungsquelle U<sub>z</sub> oder durch eine unabhängige Stromquelle I<sub>z</sub> ersetzt.

# <span id="page-26-0"></span>HALBLEITER

# Metalle

<span id="page-27-0"></span>Metalle sind Heißleiter, d.h. je wärmer sie sind, desto größer ist der Wiederstand. Dies nennt man PTC (**P**ositive **T**emperature **C**oefficient). Aus Metallen werden herkömmliche Wiederstände gefertigt.

# **Edelgase**

Aufgrund einer komplett gefüllten äußeren Elektronenhülle sind Edelgase ideale Isolatoren.

# Halbleiter

Halbleiter besitzen in reiner Form eine Kristalline Struktur, die der des Diamanten sehr ähnlich ist. Jedes Halbleiteratom besitzt vier Elektronen auf der Außenschale. Jedes dieser Atome hat nun das Bestreben, acht Elektronen auf die Außenschale zu bekommen. Dies geschieht dadurch, daß sich jeweils vier benachbarten Atome sich die Elektronen der Außenschale teilen. Dadurch hat jedes Atom nun acht Elektronen auf der Außenschale. Aufgrund dieser Eigenschaften sind, wie bei Edelgasen, keine freien Elektron mehr vorhanden. Dadurch wird ein Halbleiter bei 0 °K zu einem Isolator.

Steigt jetzt die Temperatur beginnen die Atome zu schwingen, es wird Energie zugeführt. Je mehr Energie zugeführt wird, desto mehr Bindungen brechen auf. Dadurch bilden sich sowohl frei bewegliche Elektronen wie frei bewegliche Löcher. Löcher entstehen an den Stellen, an denen Elektronen herausgelöst werden. Diese "wandern" durch das Gitter und dienen ebenfalls als Ladungsträger.

Es gilt:

 $I = |I_{m}| + I_{\text{both}}$ 

Die benötigte Loslöseenergie W<sub>G</sub> läßt sich aus der Bandabstandsspannung U<sub>G</sub> errechnen:  $W_{\rm g} = q \times U_{\rm g}$ 

# Erhöhen der Leitfähigkeit von Halbleitern

Dies kann zum einen durch Energiezufuhr geschehen. Dieser Effekt wird bei Opto - Elektronischen Bauteilen wie Photo - Dioden, - Detektoren, Solarzellen, LEDs usw., ausgenutzt. Zum anderen besteht jedoch heute die Möglichkeit, die Leitfähigkeit von Halbleitern gezielt zu beeinflussen. Man nennt diesen Vorgang Dotieren**.** Dabei werden einzelne Atome innerhalb des Kristallgitters durch Fremdatome mit drei oder fünf Atomen auf der Außenschale ersetzt. Durch diesen Vorgang entstehen entsprechend viele freie Ladungsträger.

# Licht - Halbleiter - Wechselwirkung

Licht kann entweder als Welle oder als Korpuskel (Teilchen) gesehen werden:

# Licht als elektromagnetische Welle

Ausbreitungsgeschwindigkeit:  $c = \frac{\lambda}{T} = \lambda x f = 299.792.458 \frac{m}{s} \approx 300.000 \frac{km}{s}$ 

```
\lambda = Wellenlänge
```

```
T = Perioden dauer = f<sup>1</sup>
```

```
f =Frequenz
```
Diese Betrachtungsweise ist analog zur Radiowelle.

# Licht als Korpuskel

<span id="page-28-0"></span>auch "Photonen" genannt.

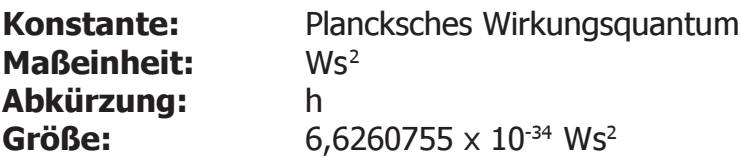

 $W_{\text{photon}} = h \times f$ 

# Licht - Halbleiter - Wechselwirkung

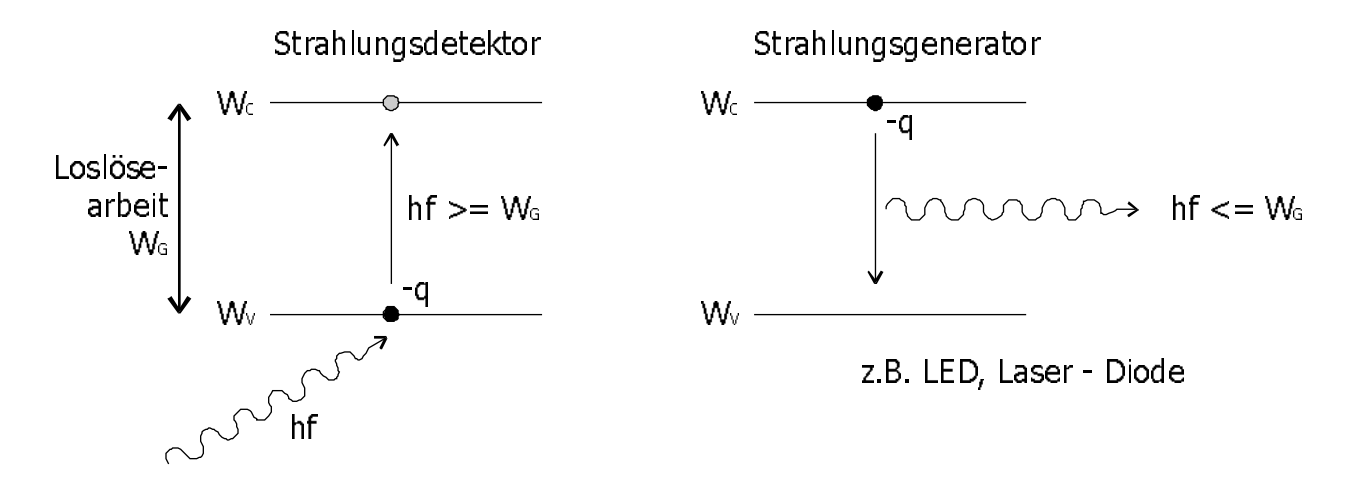

hf muß mindestens die Bandabstandsspannung erreichen, um diese Wirkung zu erzielen:

h x f =  $W<sub>G</sub>$  = q x  $U<sub>G</sub>$  $q$  x  $U_{\mathfrak{S}}$ h x c  $\frac{h\,x\,c}{\lambda} = q\,x\,U_{\,G} \Rightarrow \lambda =$  $\frac{\lambda_{\rm G}}{\mu m} = \frac{1,24}{v_{\rm G}}$ 

# Intrinsic - Halbleiter

Einen Halbleiter in reiner Zustandsform nennt man Intrinsic - Halbleiter. Der Reinheitsgrad ist im regelfalle  $< 10<sup>-9</sup>$  unter der Halbleiter befindet sich in kristallinem Zustand.

- $\rightarrow$  Bei Energiezufuhr bilden sich Paare (freie Elektronen / Löcher)
- $\rightarrow$  bei T = 0 °K = 273 °C bilden sich keine Karten und der Intrinsic Halbleiter bildet einen idealen Isolator. Bei sehr hohen Temperaturen sind alle Bindungen auf gebrochen.

#### **bei Si:**

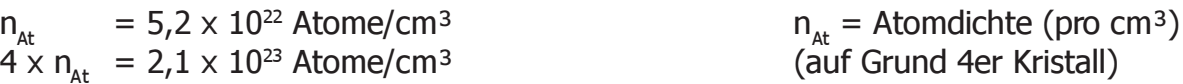

#### **Definition: Intrinsic - Dichte n<sup>i</sup>**

Die Intrinsic (oder Eigenleitungs-) Dichte entspricht der Zahl der aufgebrochenen Bindungen:  $n_i = \frac{Zahl der aufgebrochemen Bindungen}{Volumem}$ . n<sub>i</sub> ist Temperaturabhängig. Bei 0 °K ist n<sub>i</sub> = 0. Daraus folgt:  $0 \le n_i \le 4 x n_{\text{at}}$ 

<span id="page-29-0"></span>Allgemein gilt für n<sub>i</sub>:  $n_i = c \times T^{1.5} x e^{-\frac{W_G}{2KT}}$ 

 $W<sub>G</sub>$  = Loslösearbeit  $k = Boltzmannkonstante$ c = Konstante, schwach Materialabhängig  $\sim 10^{15}$  cm<sup>-3</sup> K<sup>-1,5</sup>  $T = T$ emperatur in  $\textdegree K$ 

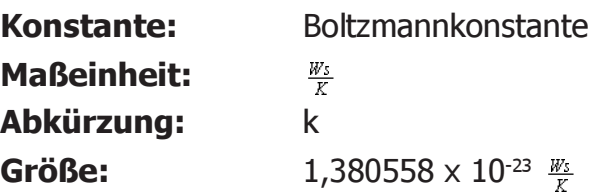

#### **Definition:**

Elektronendichte im Halbleiter:  $n=\frac{Zahl \text{ der freien Elektronen}}{Volume}$ Löcherdichte im Halbleiter:  $p = \frac{Zanh \, der\, fieien}{Volumen}$  $p$   $=$   $\frac{Z$ ahl der freien Löcher  $V$ olumen Im Intrinsic - Halbleiter gilt:  $n_i = n = p$ Daraus läßt sich folgern:  $nx p = n^2$ 

Dies gilt für auch für dotierte Halbleiter!

#### **Anmerkung: Rekombination**

Rekombination nennt man, wenn ein Loch ein freies Elektron findet, diese vereinigen sich.

#### Dotieren von Halbleitern

Während des Dotierens eines Halbleiters werden gezielt Fremdatome in das Kristallgitter eingesetzt. Dadurch läßt sich gezielt die Leitfähigkeit eines Halbleiters verändern. Dies geschieht mit den Atomen, die im Periodensystem in der 3. bzw. 5. Spalte, d.h. neben den Halbleitern stehen. Es gibt dabei zwei Arten:

#### Donatoren

Donatoren stammen aus der 5. Spalte, sie haben fünf Atome auf der Außenschale. Es entsteht ein freies Elektron pro dotiertem Fremdatom, wodurch sich n erhöht. Man nennt dies ein n - Material.

Donatoren sind zum Beispiel: N, P, As, Sb.

Die Elektronen sind die "Majoritäts - Träger", während die Löcher die "Minoritäts - Träger" sind.

#### Akzeptoren

Akzeptoren stammen aus der 3. Spalte, sie haben drei Atome auf der Außenschale. Dadurch entsteht, im Gegensatz zu Donatoren, ein frei bewegliches Loch pro Fremdatom, wodurch sich p erhöht.

Akzeptoren sind zum Beispiel: B, Al, Ga, In

Hier sind die Elektronen die "Minoritäts - Träger", die Löcher entsprechend die "Majoritäts - Träger".

## Zusammenfassung

## Intrinsic Material

<span id="page-30-0"></span> $n = p = n_i$ ;  $n \cdot p = n_i^2$ n und p steigen expontinentiell zur Temperatur.

#### <u>n - Material</u>

Donatordichte N<sub>D</sub> = Anzahl der Fremdatome pro Volumen. Bei einer Temperatur von 300°K ist die Donatordichte deutlich größer als die Intrinsicdichte n<sub>i</sub>, ist jedoch auch deutlich kleiner als die Atomdichte n<sub>at</sub>: n<sub>i</sub> << N<sub>D</sub> << n<sub>at</sub> Elektronendichte n =  $N_{\rm p}$  >> n<sub>i</sub>

#### **Masse-Wirkungs-Gesetz:**

Auch hier gilt:  $n \cdot p = n_i^2$   $\Rightarrow$   $N_D \cdot p = n_i^2$   $\Rightarrow$   $p = \frac{n_i^2}{N_D}$   $<< n_i$ Typische  $N_D$  sind  $10^{14}$  bis  $10^{19}$  cm<sup>-3</sup>

p - Material

Analog zum n-Material.

# Die Halbleiterdiode

<span id="page-31-0"></span>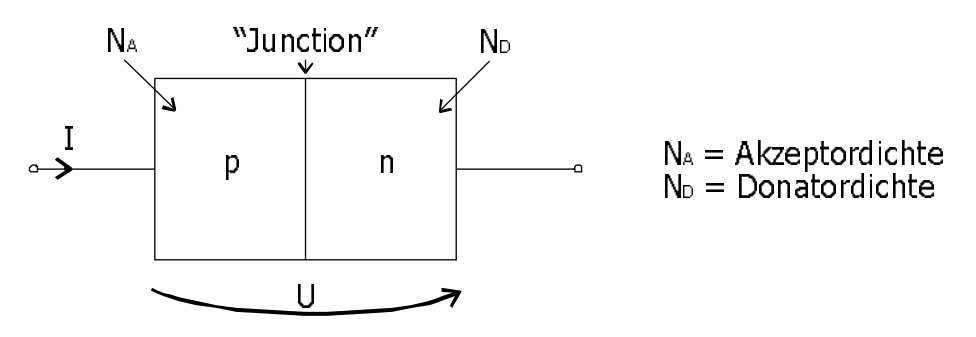

Es handelt sich hier um einen abrupten pn - Übergang. Man nennt dies auch "step junction", wobei diese die metallurgische Grenzfläche repräsentiert.

#### **Es sind hier drei Fälle möglich:**

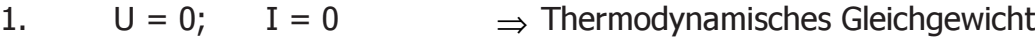

- 
- 2.  $U > 0$ ;  $I > 0$   $\Rightarrow$  Durchlassbereich<br>3.  $U < 0$ ; I sehr klein  $\Rightarrow$  Sperrbereich
- 3.  $U < 0$ ; I sehr klein  $\Rightarrow$  Sperrbereich

# Betriebsmodi der Halbleiterdiode

#### Thermodynamisches Gleichgewicht

Vorraussetzung:  $U = 0$ ;  $I = 0$ .  $P_p$  = Löcherdichte auf der p - Seite =  $N_A$  (=Akzeptordichte)  $N_e$  = Elektronendichte auf der p - Seite

dabei gilt:

$$
P_p \cdot N_p = n_i^2 \implies N_A \cdot N_p = n_i^2 \implies N_p = \frac{n_i^2}{N_A} \implies P_p = N_A \gg n_i
$$
  
N<sub>N</sub> = Elektronendichte auf der n - Seite

 $P_{N}$  = Löcherdichte auf der n - Seite

dabei gilt:

$$
N_N = N_D \gg n_i \quad \Rightarrow \quad P_N \cdot N_N = n_i^2 = P_N \cdot N_D \quad \Rightarrow \quad P_N = \frac{n_i^2}{N_D} \ll n_i
$$

Bei allen beweglichen Stoffen wirkt die Kraft der **Diffusion**, die entlang von z.B. Druckgefällen wirkt. Dies läßt sich bei einer Badenwanne, in die heißes Wasser nachgefüllt wird, sehr gut beobachten: Das heiße und kalte Wasser vermischen sich, ohne daß man umrührt, man muß nur lang genug warten. Diese Kraft wirkt nicht nur bei Flüssigkeiten, sondern auch bei Gasen und frei beweglichen Ladungsträgern. Die Diffusionskraft wirkt

immer in Richtung kleiner werdender Konzentration. Es entsteht so eine Raumladungszone. Da das elektrische Feld entgegenwirkt, stellt sich ein Gleichgewicht ein. Außerhalb der Raumladungszone, die sich an der step junction bildet, entsteht ein gut leitendes "Bahn -Gebiet", auch bulk - region genannt. Da die Raumladungszone keine frei beweglichen Ladungsträger mehr besitzt, wird sie auch "Verarmungs - Zone" (depletion region / layer) genannt; es entsteht eine Sperrschicht.

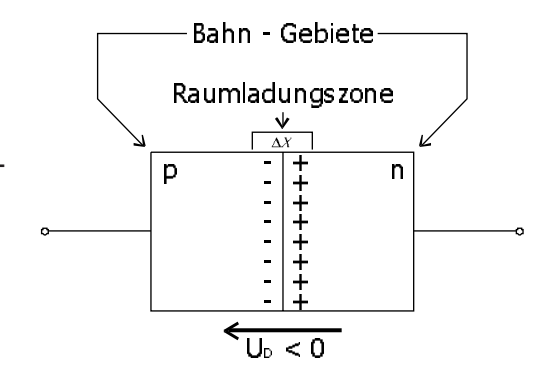

<span id="page-32-0"></span>Die Breite der Raumladungszone  $\Delta X$  setzt sich aus zwei Bestandteilen zusammen:  $x_{p}$  und  $\mathsf{x}_{_{\mathsf{h}}}$ . Da Ladungsgleichgewicht herrscht gilt:

$$
x_p \cdot N_A = x_N \cdot N_D
$$
  
\n
$$
\Delta X = x_p + x_n
$$
  
\n
$$
\Delta X = \sqrt{\frac{2\varepsilon_0 \varepsilon_R}{q} \cdot (\frac{1}{N_A} + \frac{1}{N_D}) \cdot U_D}
$$
  
\n
$$
\varepsilon_0 = \text{Absolute Dielektrizitätskonstante}
$$
  
\n
$$
\varepsilon_R = \text{Relative Dielektrizitätskonstante}
$$
  
\n
$$
U_p = \text{Diffusionsspannung}
$$

### **Temperaturspannung U<sub>T</sub>:**

 $U_{\rm T} = \frac{kT}{q}$ k = Boltzmannkonstante q = Elementarladung  $T =$  Temperatur in  $\textdegree K$ 

#### **Diffusionsspannung U<sub>n</sub>:**

$$
U_D = U_T \cdot \ln \left( \frac{N_A \cdot N_D}{n_i^2} \right)
$$

#### Durchlaßbetrieb

Im Durchlaßbetrieb ist U > 0, wodurch ein Strom fließen kann: I > 0 Die Raumladungszone wird kleiner:

$$
\Delta X = \sqrt{\frac{2\varepsilon_0 \varepsilon_R}{q} \cdot \left(\frac{1}{N_A} + \frac{1}{N_D}\right) \cdot \left(U_D - U\right)}
$$

Durch die verkleinerte Raumladungszone überwiegt die Diffusionskraft und es fließt ein Strom.

#### Sperrbereich

Im Sperrbereich ist  $U < 0$ , es fließt kein Strom: I = 0

Da sich ∆*X* vergrößert, kann kein Strom fließen. Lediglich durch den Effekt der Thermischen Paarbildung fließt ein sehr kleiner Strom, der Sperrstrom.

## Gleichung der Diodenkennlinie I(U)

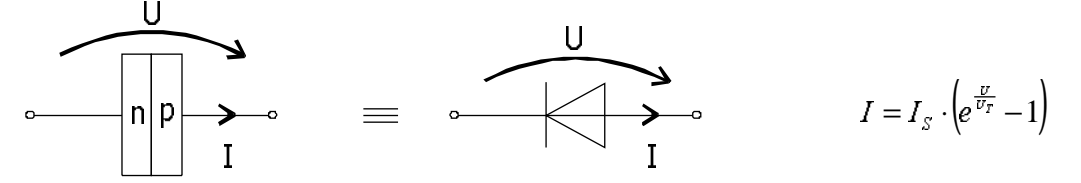

Die Temperaturspannung U<sub>T</sub> bezieht sich hier auf die Temperatur der Sperrschicht.

Im Durchlaßbetrieb, wenn U wesentlich größer als  $U<sub>T</sub>$  wird, kann diese Formel vereinfacht werden:  $I = I_{S} \cdot e^{\frac{U}{U_{I}}}$ 

#### Spannungserhöhung für eine Stromver - x - fachung

<span id="page-33-0"></span>
$$
I=I_{\mathcal{S}}\cdot e^{\frac{U_{1}}{U_{T}}}\qquad \qquad x\cdot I_{1}=I_{\mathcal{S}}\cdot e^{\frac{U_{1}+\Delta U}{U_{T}}}
$$

Transformationen ergeben:  $\Delta U = \ln(x) \cdot U_{\tau}$ 

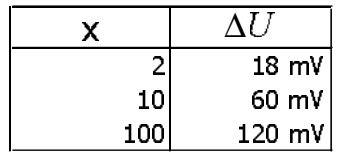

Diese Werte sind vom Stromniveau unabhängig.

Der Wiederstand der Bahngebiete wurde vernachlässigt.

# Diodenkennlinie im Sperrbereich

Im Sperrbereich ist die Spannung U << - U<sub>T</sub>, wodurch die e - Funktion der Diodenkennlinie gegen 0 läuft. Dies führt zu folgender Formel:

 $I = -I_{s}$ 

I<sub>s</sub> ist der Sperrsättigungsstrom der Diode. Dies ist eine Herstellerangabe, die von Diode zu Diode unterschiedlich ist.

# Temperaturverhalten im Sperrbereich

Der Sperrstrom I<sub>s</sub> verhält sich proportional zum Verhältnis aus Akzeptordichte und dem Quadrat der Intrinsic - Dichte:

$$
I_{S} = \frac{N_{A}}{n_{i}^{2}} \qquad \Rightarrow \qquad I_{S} = a \cdot T^{3} \cdot e^{-\frac{W_{G}}{kT}}
$$
 a = Bauformabhängige Konstante

Auch hier läßt sich die Temperaturerhöhung  $\Delta T$  für eine I<sub>s</sub> - Verdoppelung errechnen. Es ergibt sich folgende Näherungsformel:

$$
\Delta T \approx \frac{T}{\frac{U_g}{U_r} + 3}
$$

Für gebräuchliche Hableiter errechnen sich diese Werte:

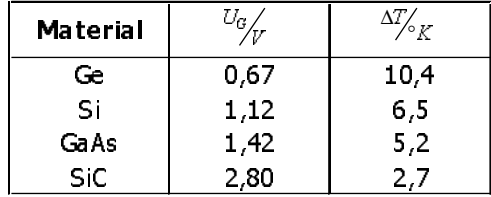

# Temperaturverhalten im Durchlaßbereich

Wird eine Diode bei konstanter Spannung betrieben, tritt der Effekt der Thermischen Rückkopplung ein: Auf Grund des Energieflusses erhitzt sich die Diode. Durch die Erwärmung erhöht sich auch der fließende Strom. Da die Spannung konstant ist, erhöht sich auch die Arbeit der Diode. Dies wiederum führt erneut zu einer Temperaturerhöhung. Betreibt man also eine Diode an einer konstanten Spannungsquelle zerstört sie sich selbst. Man nennt dies Thermische Selbstzerstörung.

Auf Grund dieses Effekts dürfen Dioden nur bei konstantem Strom betrieben werden. Sie sind dann thermisch stabil, da bei konstantem I sich U etwas reduziert. Proportional zur Temperatur sinkt U weiter.

<span id="page-34-0"></span>Eine Diode kann dadurch als Temperatursensor verwendet werden. Die Spannungsänderung  $\Delta U$  läßt sich aus der Temperaturänderung  $\Delta T$  errechen:

$$
\Delta U = -\frac{U_{\mathfrak{g}} - U + 3U_{r}}{T} \cdot \Delta T
$$

Auf Grund dieser Zusammenhänge stellt sich ein Gleichstromarbeitspunkt ein.

# Diode im Kleinsignalbetrieb

Die **Kleinsignaltheorie** geht davon aus, das nicht - lineare Bauelemente bei einem festen Arbeitsstrom und einer festen Arbeitsspannung betrieben werden. Diesen konstanten Werten wird dabei ein wesentlich kleineres Signal überlagert. Für diese kleinen Signale wird dann ein Kleinsignalersatzschaltbild entwickelt, das einen möglichst einfachen Zusammenhang zwischen ∆u und ∆ liefert. Dabei wird die Erste Ableitung der Großsignalkennlinie gebildet. Diese liefert die Steigung der Kennlinie im Arbeitspunkt. Die daraus resultierende Tangente wird als Kleinsignalkennlinie verwendet.

**Definition:** Arbeitspunkt einer Diode

$$
A\ (U_{_A};I_{_A})
$$

Nach diesem Prinzip erhält man für die Diode folgende Kleinsignalkennlinie:

 $\Delta i = \mathbf{g} \cdot \Delta u$ 

#### **Definition:** Differentieller Leitwert der Diode g

Es handelt sich hierbei um einen Leitwert, den man aus durch Differentiation der Großsignalkennlinie erhält:

> \$ ai<br>dU  $g = \frac{dI}{dI}$

Mann nennt dies auch das "Ohmsche Gesetz" für kleine Signale.

#### **Satz:**

Bezüglich kleiner Signale  $\Delta u$ ,  $\Delta t$  wirkt eine Diode im Arbeitspunkt A (U<sub>n</sub>;I<sub>n</sub>) wie ein linearer, konstanter, kleinsignalunabhängiger Ohmscher Leitwert  $g$ . Sein Wert ist gleich der Steigung der Tangente an die Diodenkennlinie im Arbeitspunkt. Kleinsignaletheorie bedeutet also Ersatz der nicht - linearen Kennlinie durch die lineare Tangente im Arbeitspunkt. Das Kleinsignalersatzschaltbild gilt für kleine Signaländerungen  $\Delta u$ ,  $\Delta i$  in der Umgebung des Arbeitspunktes A ( $U_{\alpha}$ ; $I_{\alpha}$ ). Es enthält nur die Kleinsignale, nicht mehr die Arbeitspunktgrößen. Es besteht bei der Diode aus dem konstanten, linearen Leitwert  $Q<sub>r</sub>$ 

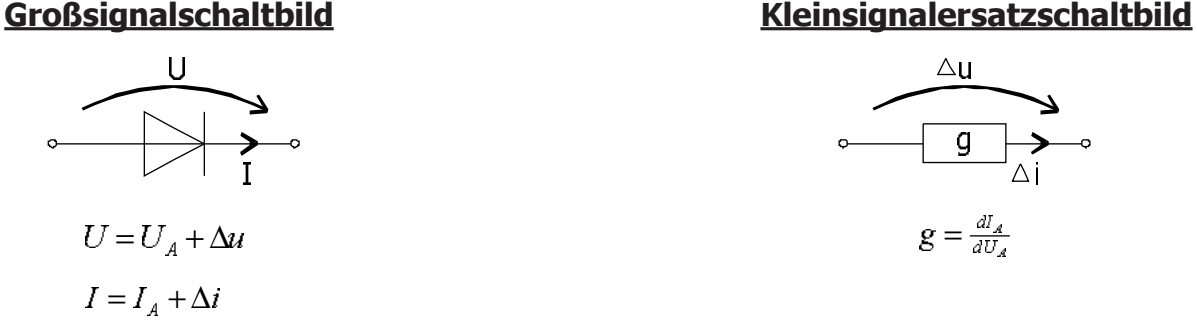

Führt man diese Schritte für die Halbleiterdiode aus, so erhält man aus:

<span id="page-35-0"></span>
$$
I = I_{S} \left( e^{\frac{U}{U_{T}}} - 1 \right) \qquad \qquad \Rightarrow \qquad \qquad g = \frac{I_{A} + I_{S}}{U_{T}}
$$

#### Durchlaßbetrieb

Da im Durchlaßbetrieb I<sub>A</sub> wesentlich größer ist als I<sub>s</sub>, kann I<sub>s</sub> bei der Berechnung des differentiellen Leitwerts der Diode vernachlässigt werden:

$$
g = \frac{I_A}{U_T}
$$

Fließt in der Diode kein Strom ist der Innenleitwert sehr klein, praktisch null:

7  $\frac{ds}{U_{s}}$  $g=\frac{J}{U}$ 

# **Sperrbereich**

 $I_q = 0$ 

$$
I_A = -I_S
$$
 (sehr klein)  
\n
$$
\Rightarrow g = \frac{-I_S + I_S}{U_T} = 0
$$

# Thermische Dimensionierung von Schaltungen

Dies gilt für alle Elektronischen Gegenstände.

**Definition:**  $\theta = \text{Temperature in } {}^{\circ}C (= T - 273,2^{\circ})$  $T =$  Temperatur in  $\,^{\circ}$ K  $T_i$  = Temperatur der Sperrschicht  $T_{\text{u}}$  = Umgebungstemperatur **Grundsatz:** Die maximal zulässige Sperrschichttemperatur  $\vartheta_{\text{jmax}}$  bzw. T<sub>jmax</sub> darf nicht überschritten werden. Dabei ist T<sub>i</sub> immer größer als T<sub>u</sub>.

Beispiele für maximale Sperrschichttemperaturen:

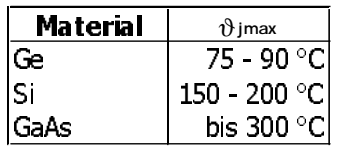

Im Thermisch stationären Endzustand, der sich je nach Anwendung bereits einige Minuten oder erst einige Stunden nach dem Einschalten einstellt, gilt:

#### zugeführte elektrische Leistung P<sub>FI</sub> = abgegebene Wärmeleistung P<sub>Th</sub>

# Die drei Mechanismen der Wärmeabfuhr

#### Wärmeleitung

#### **Wiedmann - Franz - Gesetz:**

Gute Wärmeleiter sind auch gute elektrische Leiter.

<span id="page-36-0"></span>Dies bedeutet, das ein Teil der erzeugten Wärme durch die Anschlußdrähte wieder abgegeben wird.

## Wärmestrahlung

Bestes Beispiel für Wärmestrahlung ist unsere Sonne, die ihre Gesamte Energie über Wärmestrahlung abgibt.

Es gilt das **Stefan - Bolzmann - Gesetz:**

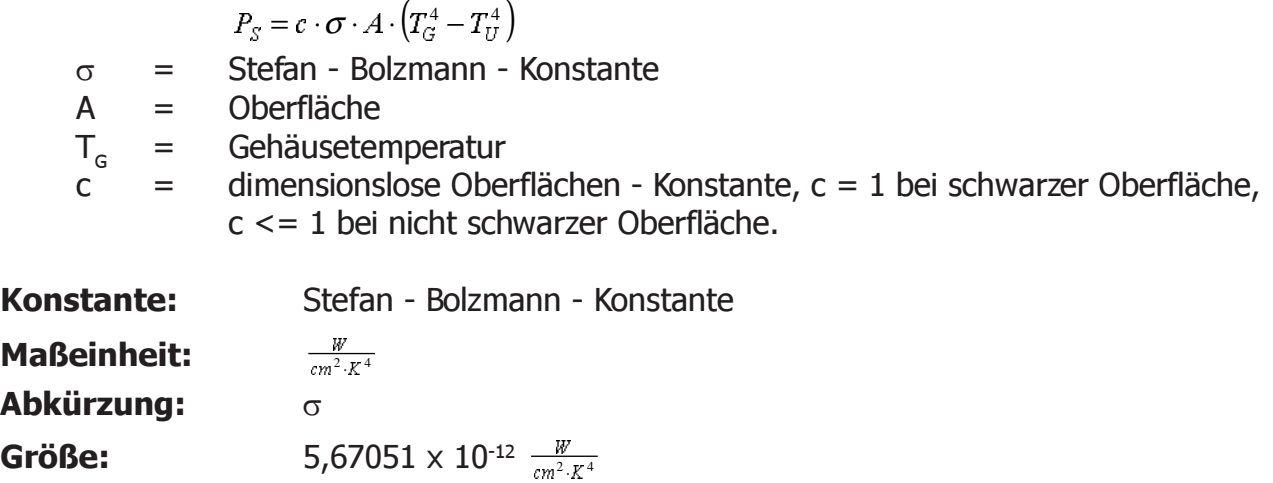

#### **Konvektion**

Konvektion ist der Temperaturausgleich zwischen zwei Medien. Im Regelfalle Luft oder Wasser. Die Konvektion findet automatisch statt, kann aber mittels Ventilator usw. forciert werden.

 $P_K = \alpha_K \cdot A \cdot (T_G - T_U)$ A = Oberfläche  $\alpha_{\kappa}$  = Konstante, von Medium usw. abhängig. Maßeinheit:  $\frac{W}{cm^2 \cdot K}$ ²⋅

 $\Rightarrow$  **P**<sub>TH</sub> = **P**<sub>L</sub> + **P**<sub>S</sub> + **P**<sub>K</sub>

# Wärmewiederstand

Für  $\vartheta$ <sub>i</sub> < 300 °C gilt eine lineare Annäherung, das lineare Gesetz der Erwärmung:

 $T_j - T_u = R_{th_{ju}} \cdot P$ 

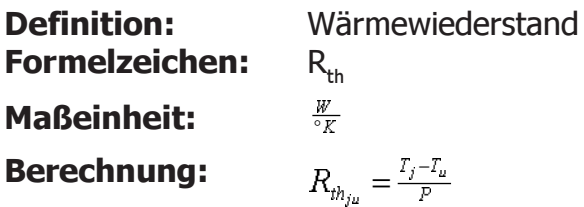

Der Wärmewiederstand ist um so größer, je schlechter die Wärmeabfuhr, vice versa.

#### Analogie zum Ohmschen Wiederstand

<span id="page-37-0"></span>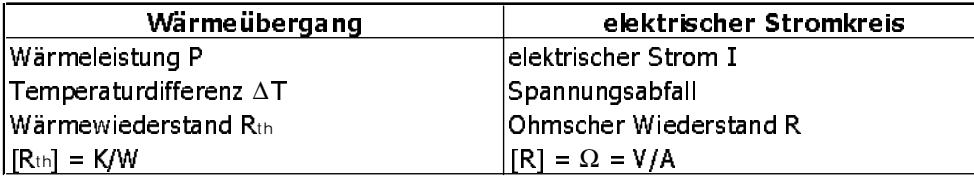

# Thermische Dimensionierung von Bauelementen

**Grundforderung:** bei T<sub>umax</sub> darf T<sub>imax</sub> nicht überschritten werden.

Vergleich eines Germanium und eines Silizium Transistors gleicher Bauform (TO-18):

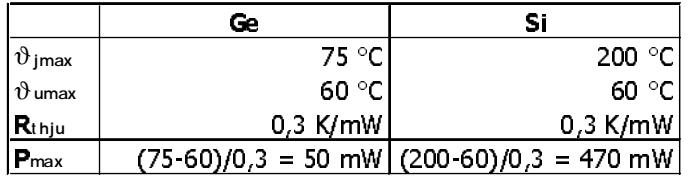

P<sub>max</sub> erhält man aus der Formel für den Wärmewiederstand.

# Thermische Dimensionierung eines Leistungstransistors

Laut Datenblatt besitzt ein TO-03 Transistor folgende Daten:

 $\vartheta_{\text{imax}} = 150 \text{ °C}$  $R_{\text{thig}} = 2.5 \text{ K/W}$  $\vartheta_{\text{u}}^{\text{u}} = \vartheta_{\text{G}} = 20 \text{ °C}$ 

 $\Rightarrow$  P<sub>tot</sub> = (150 - 20) / 2,5 = 52 W

Im praktischen Anwendungsfall sind die Werte wesentlich kleiner, da die Werte aus den Datenblättern im Regelfalle unter Laborbedingungen erreicht werden. Eine praktische Thermische Dimensionierung ergibt so wesentlich geringere Werte:

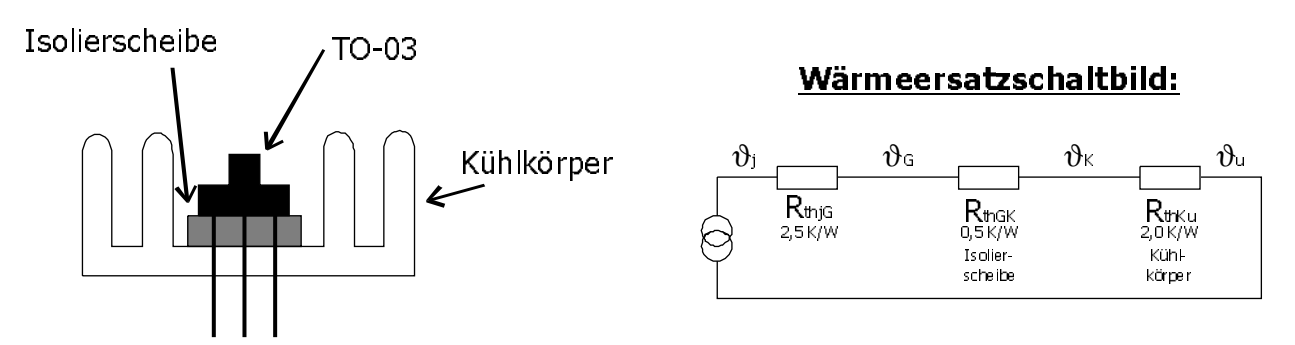

Es ergibt sich ein gesamter Wärmewiederstand  $R_{\text{thiu}} = 5$  K/W. Um die Lebensdauer des Gerätes zu erhöhen, werden die Werte für Sperrschicht- und Umgebungstemperatur mit größerem Spielraum gesetzt:

 $\begin{array}{rcl} \vartheta_j & = & 130 \text{ }^{\circ}\text{C} \\ \vartheta_{ij} & = & 50 \text{ }^{\circ}\text{C} \end{array}$  $50 °C$ 

Daraus ergibt sich eine praxisnahe Leistung:

$$
P_{\text{tot}} = (130 - 50) / 5 = 16 W
$$

# Die Zener-Diode

<span id="page-38-0"></span>Legt man an die Z-Diode eine negative Spannung an, sperrt sie nur bis zu einer bestimmten Spannung. Wird diese überschritten, "bricht sie durch". Die bedeutet, das ab einer bestimmten negativen Spannung auch ein großer negativer Strom fliest. Da die Z-Diode meist im Durchbruchsbereich betrieben wird, trägt man die Zählpfeile in umgekehrter Richtung ein, damit Strom und Spannung, wie gewohnt, positiv gerechnet werden können.

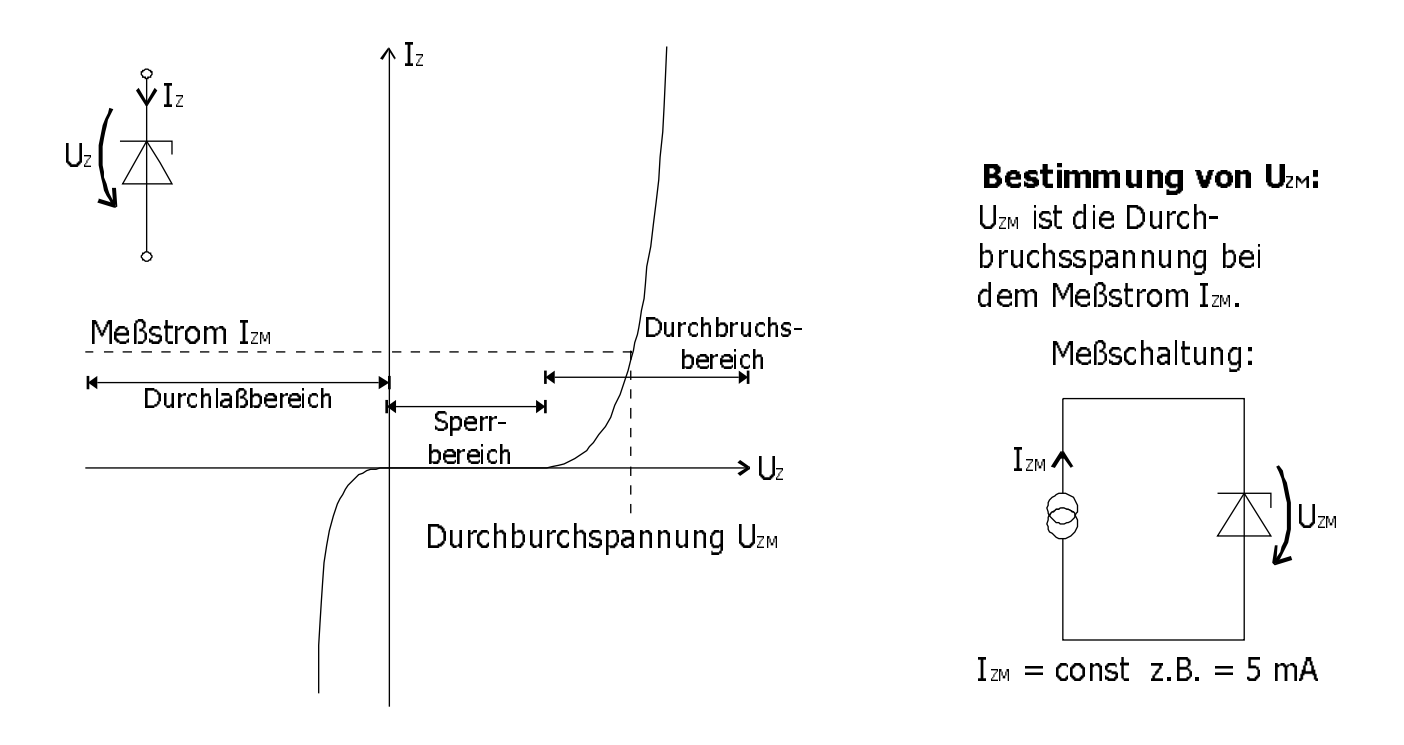

Die U<sub>zM</sub> - Werte sind von der Bauform der Diode abhängig. Sie werden, wie Wiederstände, mittels der e - Reihen dimensioniert.

# Die Betriebsarten der Z-Diode

#### $U_{\rm zw}$  < ca. 5 V: Zener- oder Tunnel - Effekt

Auf Grund der hohen Feldstärke innerhalb der Sperrschicht brechen Kristallbindungen auf.  $U_{ZM}$  ist proportional zur Temperatur leicht ansteigend (PTC).

## $U_{7M}$  > ca. 7 V: Lawinen - Effekt

U<sub>zm</sub> sinkt hier leicht mit steigender Temperatur (NTC). Hier sind soviel Elektronen frei, das diese weitere Elektronen aus dem Gitter herausschlagen.

 $\mathbf{U}_{\mathbf{Z}M} = 6 \mathbf{V} = \mathbf{i}$ deal

 $U_{7M}$  ist hier von T unabhängig.

## Anwendungsschaltung

<span id="page-39-0"></span>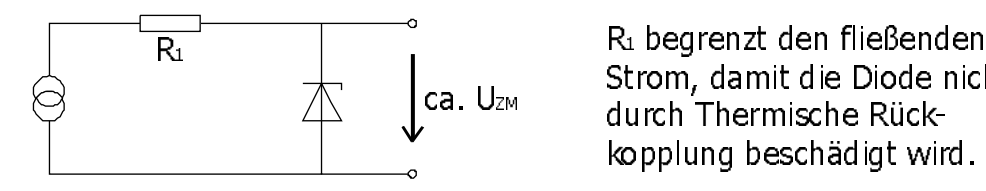

Strom, damit die Diode nicht durch Thermische Rückkopplung beschädigt wird. R<sub>1</sub> begrenzt den fließenden

Die Kennlinie der Z-Diode wird für Gewöhnlich durch eine Tangente angenähert. Dies gilt wie beide Diode nur für kleine Schwankungen in M: **Definition:**  $\mathbf{I}_z$ 

> $\frac{a_I_{ZM}}{dU_m}$  $g_z = \frac{dl}{dt}$

Differentielle Zener Leitwert:

Differentielle Zener Wiederstand:  $r_{\overline{z}} = \frac{1}{g_{\overline{z}}}}$ 

Im Datenblatt der Z - Diode sind  $I_{_{ZM'}}$  U<sub>zm</sub> und r<sub>z</sub> angegeben. U<sub>zo</sub> kann aus folgender Formel berechnet werden:

$$
g_Z = \frac{1}{R_Z} = \frac{dZ_M}{dU_{ZM}} = \frac{Z_M}{U_{ZM} - U_{Z0}}
$$

$$
\Rightarrow U_{z0} = U_{zm} - I_{zm} \cdot r_z
$$

# **Ersatzschaltbild**

Die Z-Diode wird durch eine stückweise lineare Kennlinie angenähert.

Dies führt zu zwei Ersatzschaltbildern, je nach dem, ob  $U_z < U_{z0}$  oder  $U_{z}$  >  $U_{z0}$  ist:

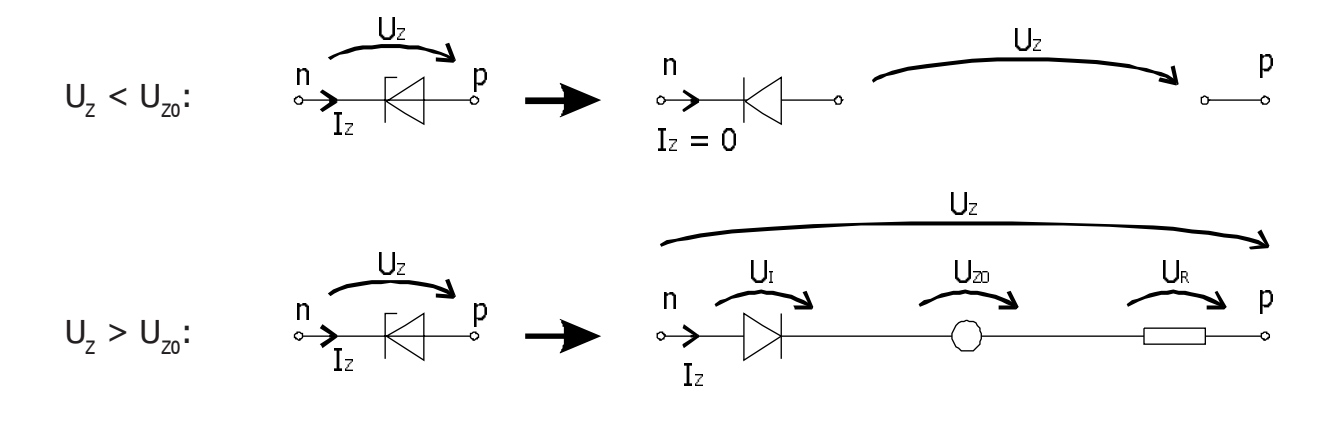

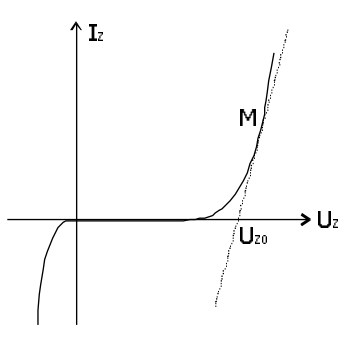

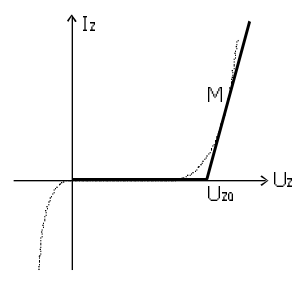

# Der Bipolar - Transistor

# Typen

<span id="page-40-0"></span>Es gibt zwei komplementäre Typen von Bipolaren Transistoren:

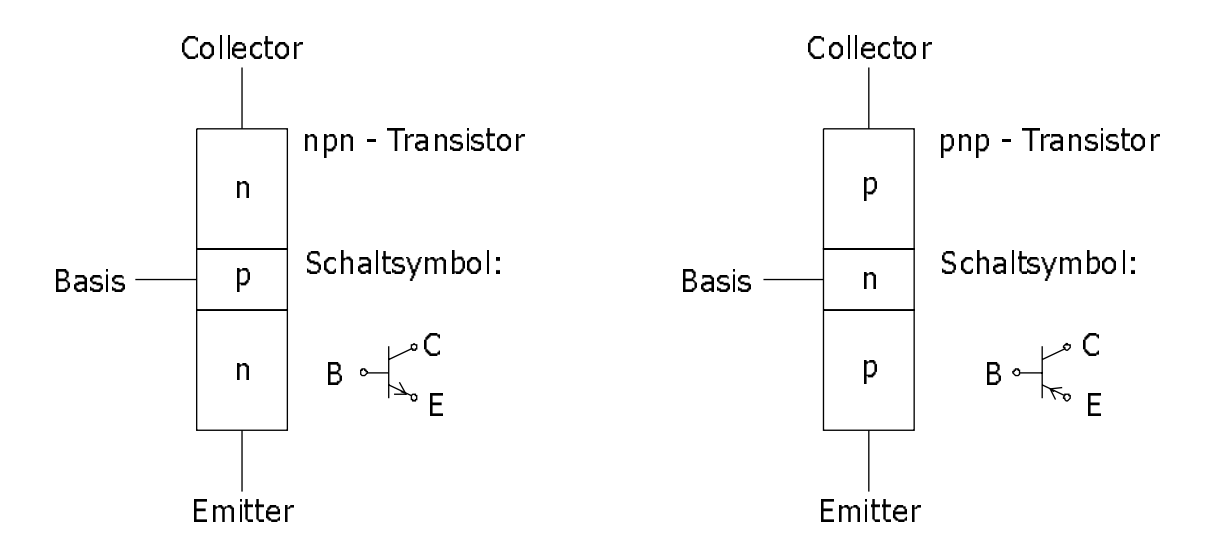

Es gelten dabei folgende Grundregeln:

- **1.** Die Basiszone ist wesentlich dünner als die Collector- bzw. Emitterzonen.
- **2.** Emitter und Collector dürfen nicht vertauscht werden. Dies würde zu einer wesentlichen Verschlechterung der elektrischen Eigenschaften des Transistors führen. Dies resultiert aus der technischen Konstruktion des Transistors. Die Emitterzone besitzt eine stärkere Dotierung, während die Wärmeabfuhr der Collectorzone wesentlich besser ist.
- **3.** Es bilden sich zwei Sperrschichten: Die emitterseitige Sperrschicht, auch Emitterdiode genannt; und die collectorseitige Sperrschicht, auch Collectordiode genannt.

**Hinweis:** Im folgenden wird immer der npn-Transistor behandelt. Für den pnp-Transistor gelten die gleichen Regeln, es ändern sich lediglich die Vorzeichen.

# Ersatzschaltbild für den Transistor

Die Grundidee für ein Transistor - Ersatzschaltbild entsteht aus der physikalischen Konstruktion, den zwei gegenläufigen Dioden. Dies ist allerdings noch **nicht** vollständig, soll uns aber vorläufig als Anhaltspunkt dienen.

Aufbauend auf dieser Grundlage lassen sich die vier möglichen Betriebsmodi des Bipolartransistors herleiten.

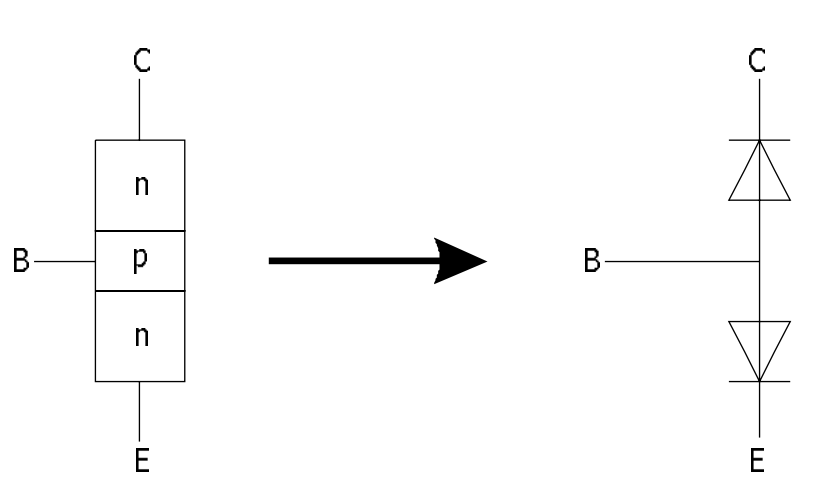

## <span id="page-41-0"></span>**1. Emitterdiode leitend, Collectordiode sperrt: Normaler Betrieb**

Dies stellt den Regelfall dar, der eine hohe Verstärkung zur Folge hat.

- **2. Emitterdiode sperrt, Collectordiode leitet: Inverser Betrieb** Normalerweise resultiert diese Betriebsart aus einem falschen Einbau. Unter normalen Bedingungen hat sie keine Bedeutung in der analogen Technik, da sie, im Vergleich zum Normalen Betrieb, eine wesentlich kleinere Verstärkung liefert. In der Digitaltechnik kann sie allerdings, beispielsweise bei einer TTL - Logik, sehr wohl von Bedeutung sein.
- **3. Emitterdiode leitet, Collectordiode leitet: Sättigungsbetrieb** In der Digitaltechnik, in der der Transistor als Schalter eingesetzt wird, stellt der Sättigungsbetrieb einen geschlossenen Schalter dar. Der Spannungspegel ist niedrig, weshalb dieser Zustand auch als "low" bezeichnet wird.
- **4. Emitterdiode sperrt, Collectordiode sperrt: Sperrbetrieb** Analog zum Sättigungsbetrieb wird der Sperrbetrieb nur in der Digitaltechnik genutzt, da er den offenen Schalter darstellt. Hier ist der Spannungspegel hoch, der Zustand wird als "high" definiert.

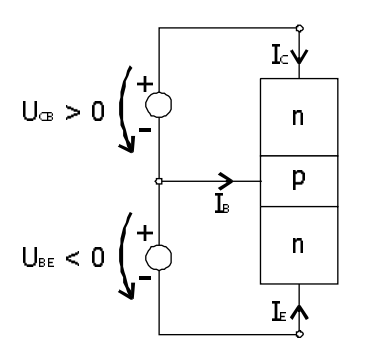

Da für uns nur der **Normale Betrieb** interessant ist, werden wir uns hier darauf beschränken:

Im normalen Betrieb wird zwischen Basis und Emitter eine kleine Spannung angelegt, die die Emitterdiode öffnet. Dadurch kann zwischen Collector und Basis ein großer Strom fließen.

Nach KIG gilt:  $I_c + I_B + I_E = 0$ .

# Das Transistorersatzschaltbild nach Eberts - Moll

Das Eberts - Moll Ersatzschaltbild gilt für alle vier Betriebsarten. Dabei sind zwei Werte von Bedeutung:

- A<sub>F</sub> = Vorwärts Stromübertragungsfaktor (Normalbetrieb)
- $A<sub>n</sub>$  = Rückwärts Stromübertragungsfaktor (Inverser Betrieb)

Folglich genügen vier Größen, um einen Transistor vollständig zu beschreiben:

$$
A_{F'} A_{R'} I_{SE'} I_{SC}.
$$

Es besteht ein innerer Zusammenhang zwischen diesen Größen:

$$
A_{F} \cdot I_{\mathit{SE}} = A_{R} \cdot I_{\mathit{SC}} = I_{\mathit{S}}
$$

Mit Hilfe der Diodenkennliniengleichung lassen sich die Ströme in den einzelnen zweigen berechnen:

$$
I_{RC} = I_{SC} \cdot \left(e^{\frac{U_{sc}}{U_r}} - 1\right), \quad I_{FE} = I_{SE} \cdot \left(e^{\frac{U_{ss}}{U_r}} - 1\right)
$$

Auch diese Gleichungen basieren lediglich auf den oben genannten Grundgrößen.

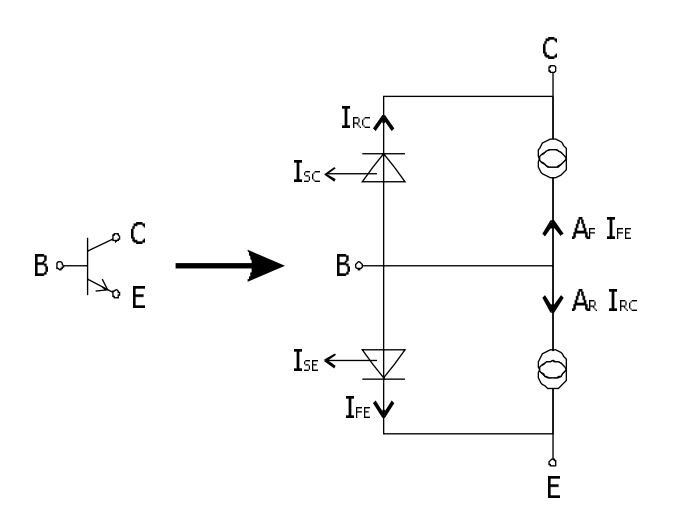

#### Sonderfall: Normaler Betrieb

<span id="page-42-0"></span>Geht man vom Normalen Betrieb aus, läßt sich das Eberts-Moll Ersatzschaltbild wesentlich vereinfachen. Die sperrende Collectordiode und die davon abhängige Stromquelle können nullgesetzt werden, wodurch sie wegfallen. Somit reduziert sich auch die Anzahl der Parameter: I<sub>se</sub> und A<sub>F</sub>.

Da die Emitterdiode im Durchlaßbetrieb arbeitet, kann hier die einfachere Gleichung der Diodenkennlinie genutzt werden:

$$
\boldsymbol{I}_{\mathit{FE}} = \boldsymbol{I}_{\mathit{SE}} \cdot \boldsymbol{e}^{\frac{\boldsymbol{U}_{\mathit{BE}}}{\boldsymbol{U}_{\mathit{T}}}}
$$

 $\overline{B}$   $\overline{C}$ 

Ē

$$
B \circ \begin{array}{ccccc} & & & C & & \\ & \circ & & & \\ & \circ & & & \\ & & \circ & & \\ & & B \circ & & & \\ & & & B \circ & & \\ & & & & \circ \\ & & & & & \circ \\ & & & & & \circ \\ & & & & & \circ \\ & & & & & \circ \\ & & & & & \circ \\ & & & & & \circ \\ & & & & & \circ \\ & & & & & \circ \\ & & & & & \circ \end{array}
$$

# Die Grundschaltungen des Transistors als Verstärker

#### Emitter - Grundschaltung

Dies ist die Universalschaltung. Sie besitzt eine hohe Verstärkung für niedrige und mittlere Frequenzen (< 100 MHz) und liefert eine Hohe Verstärkung

#### Basis - Grundschaltung

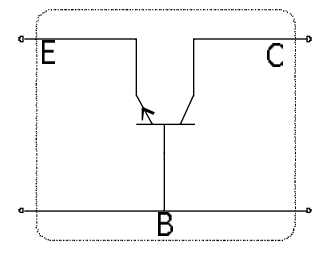

Die Stromverstärkung der Basis - Grundschaltung ist ungefähr gleich eins. Sie bietet dafür eine hohe Spannungsverstärkung bei gleichzeitig niedrigem Eingangswiederstand und hohem Ausgangswiederstand.

#### Collector - Grundschaltung

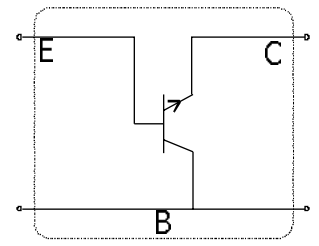

Die Spannungsverstärkung der Collector - Grundschaltung ist ungefähr gleich eins. Sie bietet dazu eine hohe Stromverstärkung bei hohem Eingangswiederstand und niedrigem Ausgangswiederstand. Sie wird häufig als Spannungsfolgerer oder Impendanzwandler verwendet.

# Die Emittergrundschaltung

<span id="page-43-0"></span>Ersetzt man die Emittergrundschaltung mit dem Großsignal - Ersatzschaltbild nach Eberts - Moll, so erhält man:

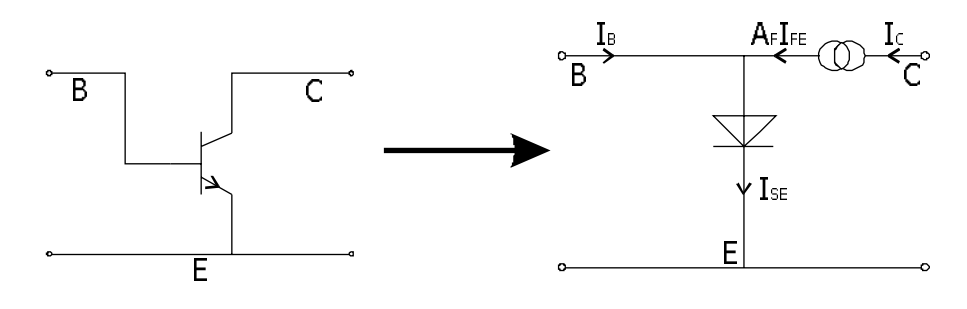

Es gilt:

 ${I}_{FE}={I}_{SE}\cdot {e^{\frac{U_{BE}}{U_T}}}$ 

#### **Definition:**

Vorwärtsstromverstärkung  $B_F = \frac{I_c}{I_s}$ 

KIG an den Knoten B und C ergibt:

$$
I_{\scriptscriptstyle B} = (1 - A_{\scriptscriptstyle F}) \cdot I_{\scriptscriptstyle F\!E} \hspace{2.6cm} I_{\scriptscriptstyle C} = A_{\scriptscriptstyle F} \cdot I_{\scriptscriptstyle F\!E}
$$

Wird dies in die Vorwärtsstromverstärkung B<sub>F</sub> eingesetzt, so erhält man:

)  $B_{F}=\frac{A_{F}}{1-A}$ 

Löst man die Vorwärtsstromverstärkung nach I<sub>c</sub> auf und setzt es in die Diodenkennliniengleichung ein, so ergibt sich:

 $\frac{U_{BB}}{U_T}$  $I_{B} = \frac{I_{S}}{B_{F}} \cdot e$ 

Daraus läßt sich ein neues Ersatzschaltbild ermitteln:

# Technisches- oder Pi-Ersatzschaltbild

Es werden die technischen Parameter  $B_F$  und  $I_S$  verwendet.

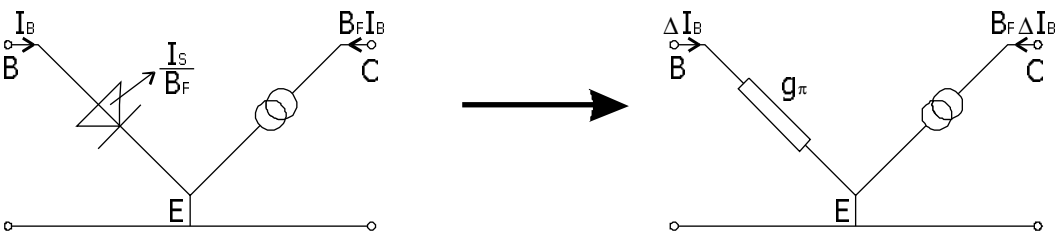

\*URVLJQDO(UVDW]VFKDOWELOG .OHLQVLJQDO(UVDW]VFKDOWELOG

Dabei ist:

7 1<sub>ВА</sub><br>U.  $g_{\pi} = \frac{|I|}{\tau}$ 

<span id="page-44-0"></span>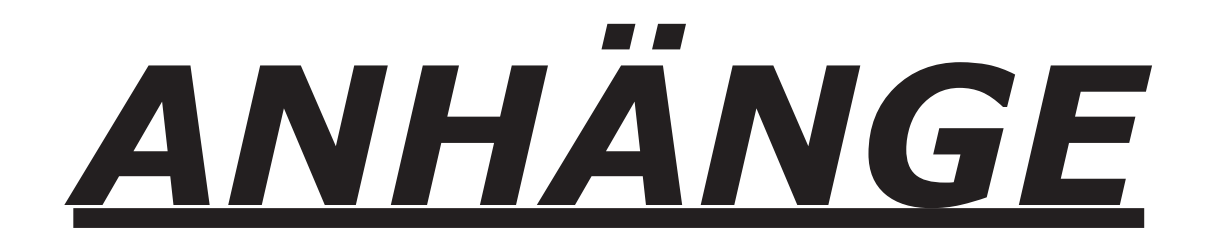

# <span id="page-45-0"></span>Stufung und Toleranz von Wiederständen

Die einzelnen Stufungen einer Wiederstandsreihe erhält man aufgrund einer geometri-

schen Folge:  $\frac{R_{k+1}}{R_k} = q$ 

Dabei werden n verschiedene Werte pro Dekade erzeugt. Dies führt zu:

 $q^n = 10 \Rightarrow q = \sqrt[n]{10}$ 

Diese Reihen nennt man E - Reihen. Sie sind normiert:

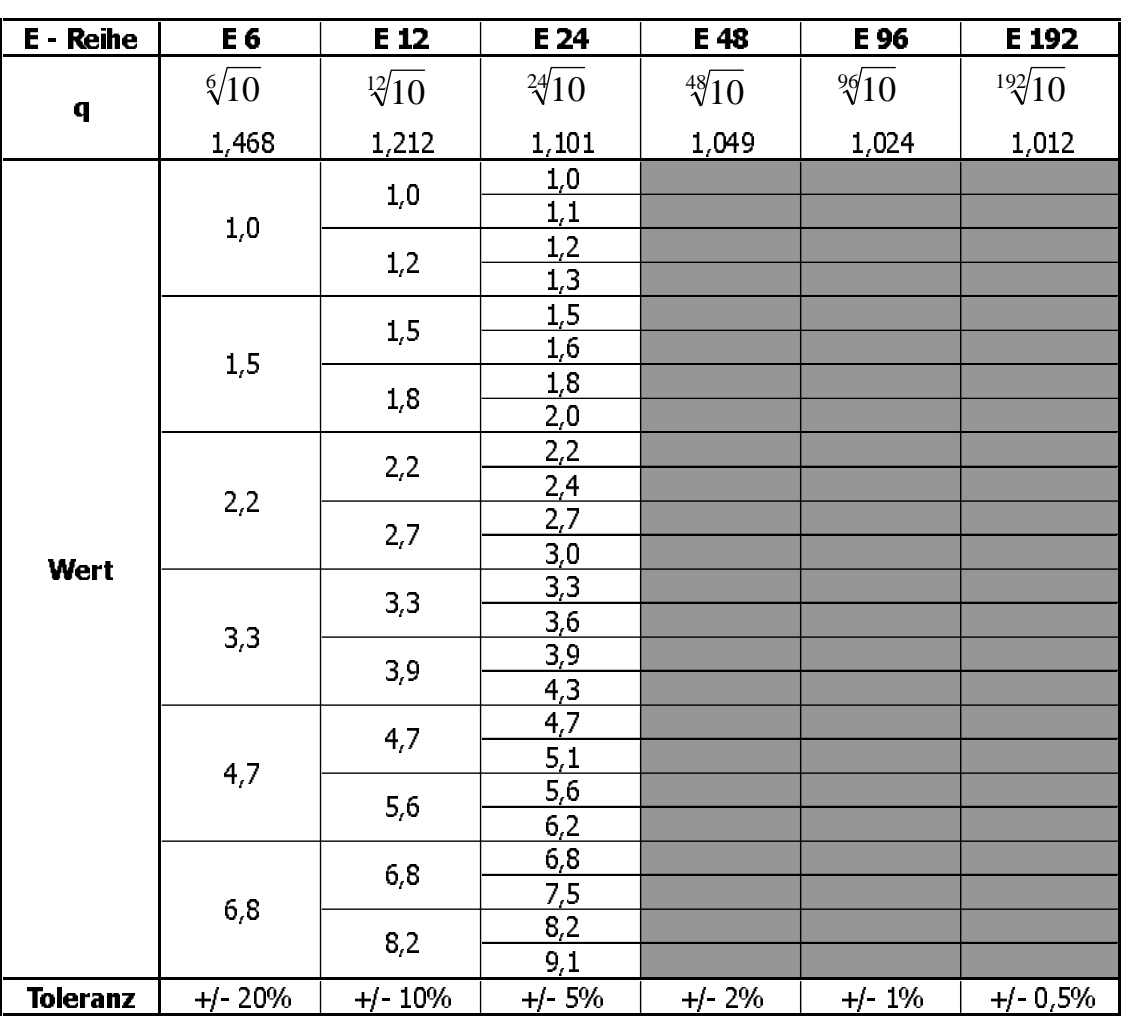

### Internationale E - Reihen

# Technische Signalquellen

<span id="page-46-0"></span>In der folgenden Tabelle sind einige übliche Technische Signalquellen mit ihren Eigenschaften aufgeführt:

- 
- $U_L$  = Leerlaufspannung in Volt<br>  $I_K$  = Kurzschlußstrom in Ampe<br>  $R_i$  = Innenwiederstand in Ohm  $=$  Kurzschlußstrom in Ampere<br> $=$  Innenwiederstand in Ohm
- 
- $R_i$  = Innenwiederstand in Ohm<br> $P_{\text{max}}$  = Maximale Leistungsabgabe Maximale Leistungsabgabe in Watt

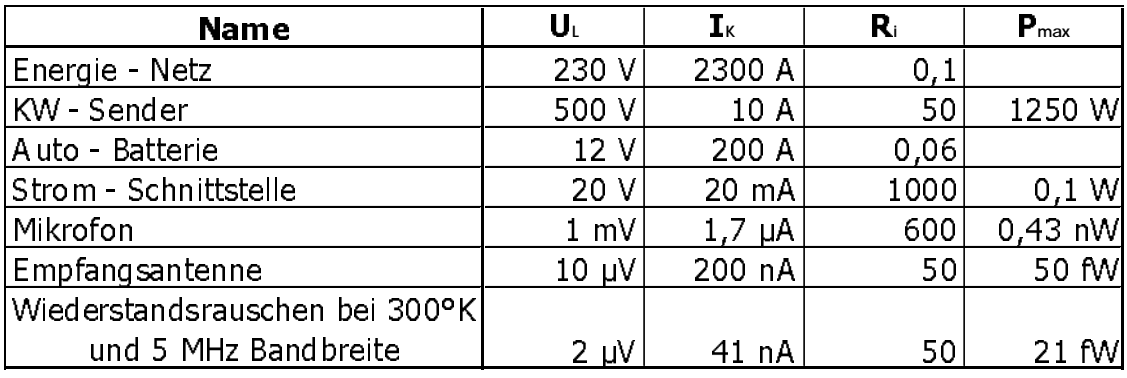

# Eigenschaften einiger Leiterwerkstoffe

gemessen bei 20 °C

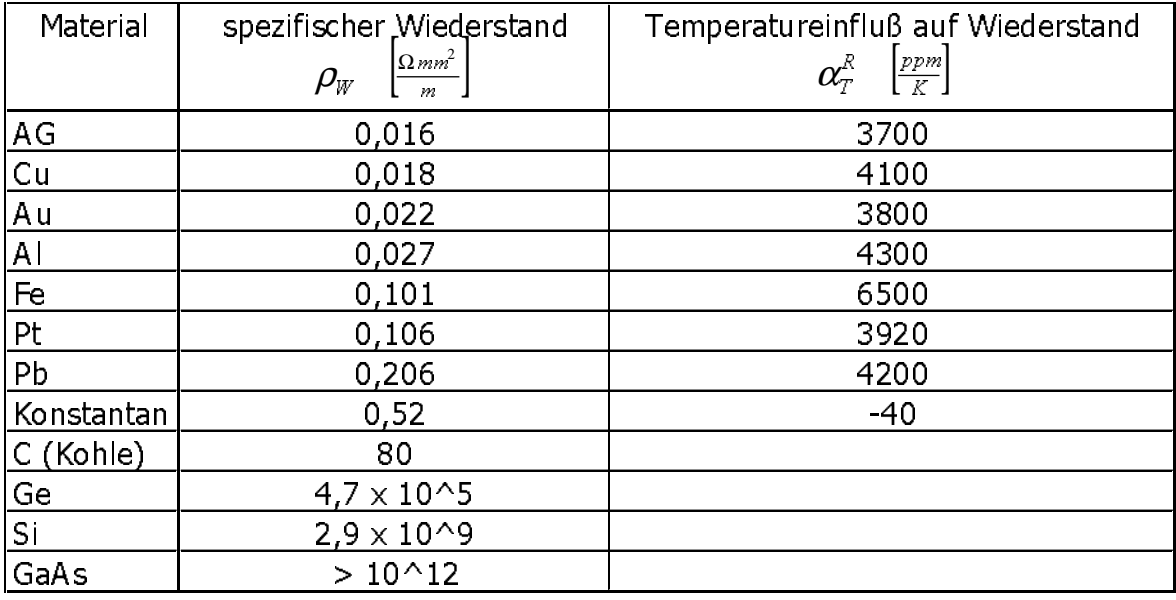

# <span id="page-47-0"></span>Physikalische Eigenschaften einiger Stoffe

bei 300 °K

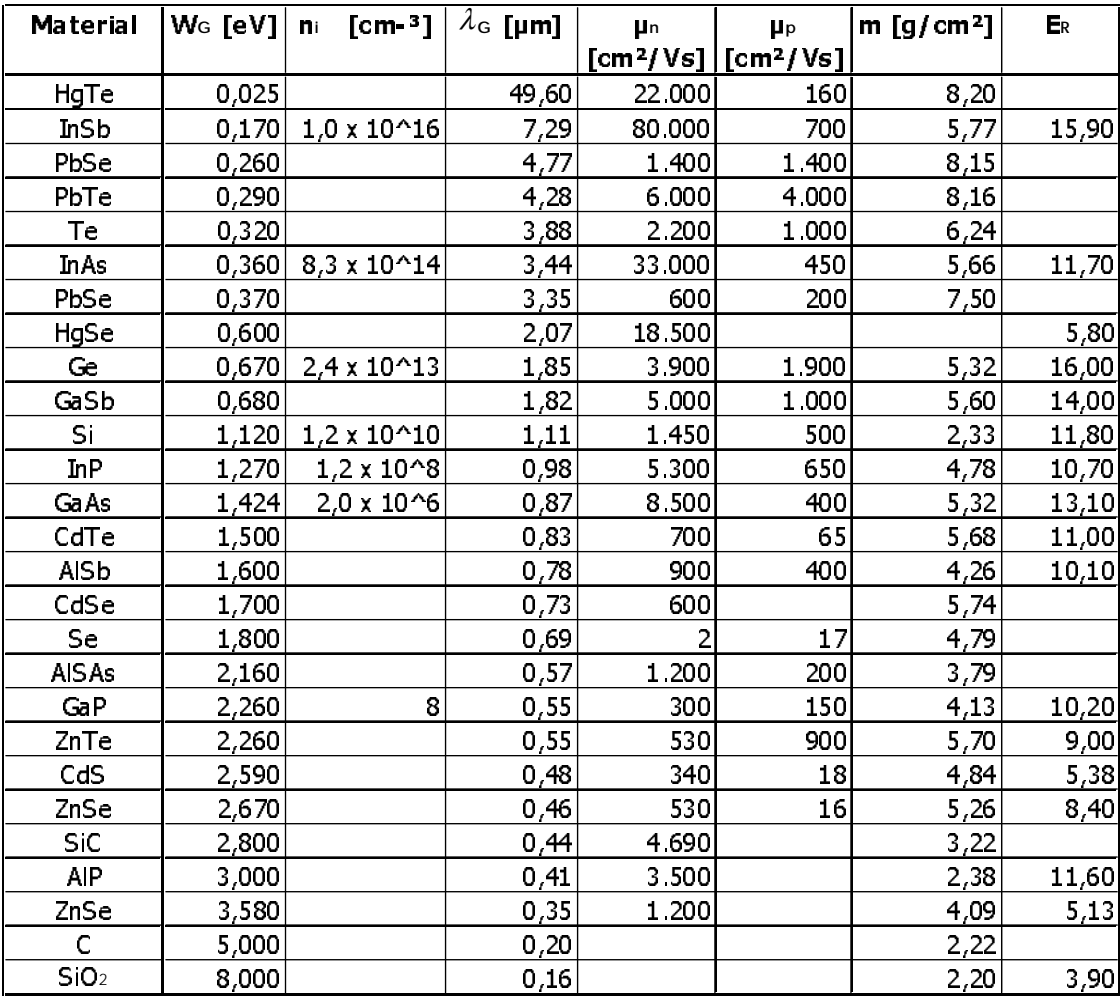

 $W_{\text{G}}$  [eV] ist die Loslöseenergie, sie entspricht der Loslösespannung U<sub>G</sub> [V]

<span id="page-48-0"></span>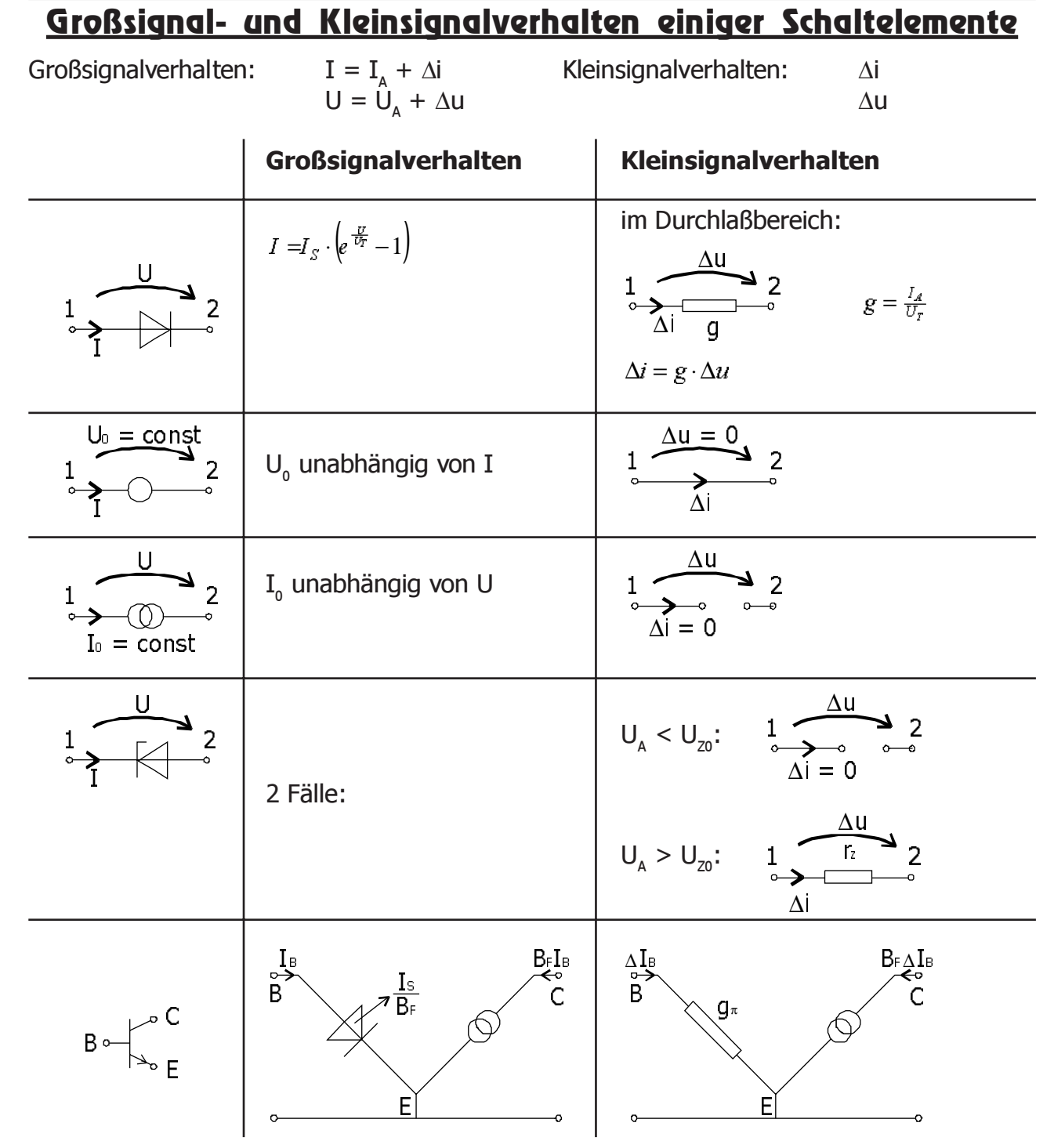

Zur Berechnung kleiner Signale in einer nicht - linearen Schaltung wird jedes Schaltelement durch sein lineares Kleinsignalersatzschaltbild ersetzt. Hierbei entsteht eine lineare Schaltung, die z.B. mit Knotenanalyse berechnet werden kann.

Zur Bestimmung des Arbeitspunktes können alle Kleinsignalquellen nullgesetzt werden.

# **Index**

#### <span id="page-49-0"></span>**A**

#### ANHÄNGE

Eigenschaften einiger Leiterwerkstoffe [47](#page-46-0) Kleinsignalverhalten einiger Bauelemente [49](#page-48-0) Physikalische Eigenschaften einiger Stoffe [48](#page-47-0) Stufung und Toleranz von Wiederständen [46](#page-45-0) Technische Signalquellen [47](#page-46-0)

#### **B**

Bipolar - Transistor [41](#page-40-0) Betriebsmodi [41](#page-40-0) Inverser Betrieb [42](#page-41-0) Normaler Betrieb [42](#page-41-0) Sättigungsbetrieb [42](#page-41-0) Sperrbetrieb [42](#page-41-0) Eberts-Moll Ersatzschaltbild [42](#page-41-0) Eberts-Moll Ersatzschaltbild, Normaler Betrieb [43](#page-42-0) Technisches- oder Pi-Ersatzschaldbild [44](#page-43-0) Typen [41](#page-40-0) npn - Transistor [41](#page-40-0) pnp - Transistor [41](#page-40-0)

#### **C**

Coulomb Gesetz [6](#page-5-0)

#### **D**

Diffusion [32](#page-31-0)

#### **E**

Elektrische Spannung [7](#page-6-0)

#### **H**

Halbleiter Dotieren [28,](#page-27-0) [30](#page-29-0) Akzeptoren [30](#page-29-0) Donatoren [30](#page-29-0) Edelgase [28](#page-27-0) Erhöhen der Leitfähigkeit von Halbleitern [28](#page-27-0) Halbleiter [28](#page-27-0) Intrinsic - Halbleiter [29](#page-28-0) Intrinsic - Dichte [29](#page-28-0) Licht - Halbleiter - Wechselwirkung [28,](#page-27-0) [29](#page-28-0) Licht als elektromagnetische Welle [28](#page-27-0) Licht als Korpuskel [29](#page-28-0) Metalle [28](#page-27-0) Rekombination [30](#page-29-0) Halbleiterdiode [32](#page-31-0) Betriebsmodi [32](#page-31-0) Durchlaßbetrieb [33](#page-32-0) Sperrbereich [33](#page-32-0) Thermodynamisches Gleichgewicht [32](#page-31-0) Diffussionsspannung [33](#page-32-0) Gleichung der Diodenkennlinie [33](#page-32-0) Diodenkennlinie im Sperrbereich [34](#page-33-0)

Kleinsignalbetrieb [35](#page-34-0) Arbeitspunkt [35](#page-34-0) Differentieller Leitwert [35](#page-34-0) Raumladungszone [32](#page-31-0) Temperaturspannung [33](#page-32-0) Temperaturverhalten [34](#page-33-0) Durchlaßbereich [34](#page-33-0) Sperrbereich [34](#page-33-0) Thermischen Rückkopplung [34](#page-33-0)

#### **K**

Kirchoff - Gesetze [8](#page-7-0) Spannungsgesetz [9](#page-8-0) Stromgesetz [8](#page-7-0) Kleinsignaltheorie [35](#page-34-0) Konstanten absolute Dialektrizitätskonstante [6](#page-5-0) Elementarladung [6](#page-5-0)

#### **L**

Ladung und Strom [6](#page-5-0) Coulomb Gesetz [6](#page-5-0) Leistung und Arbeit [7](#page-6-0)

#### **O**

Ohmsches Gesetz [10](#page-9-0) Leitwert [10](#page-9-0) spezifischer Wiederstand [11,](#page-10-0) [47](#page-46-0) Operationsverstärker [19](#page-18-0)

#### **P**

Physikalische Größen und Maßeinheiten [6](#page-5-0) Boltzmannkonstante [30,](#page-29-0) [37](#page-36-0) Eektrische Spannung [7](#page-6-0) Elektrische Ladung [6](#page-5-0) Elektrischer Leitwert [10](#page-9-0) Energie, Arbeit [8](#page-7-0) Grundgrößen der Mechanik [6](#page-5-0) Länge [6](#page-5-0) Masse [6](#page-5-0) Strom [6](#page-5-0) Temperatur [6](#page-5-0) Zeit [6](#page-5-0) Leistung [7](#page-6-0) Plancksches Wirkungsquantum [29](#page-28-0) Spezifischer Wiederstand [11](#page-10-0) Stefan - Boltzmann - Konstante [37](#page-36-0) Wiederstand [10](#page-9-0)

#### **S**

Schaltungsanalyse [21](#page-20-0) 2 - Pol - Ersatzquellen - Theorem [24](#page-23-0) Wheatstonsche Brücke [25](#page-24-0) Knotenanalyse [21](#page-20-0) Knotenanalyse mit Operationsverstärkern [23](#page-22-0) Substitutionstheorem [26](#page-25-0) Überlagerungssatz [24](#page-23-0) Signalquellen [15,](#page-14-0) [47](#page-46-0) Gesteuerte Signalquellen [18](#page-17-0) Operationsverstärker [19](#page-18-0)

Spannungsgesteuerte Spannungsquelle [19](#page-18-0) Spannungsgesteuerte Stromquelle [20](#page-19-0) Stromgesteuerte Spannungsquelle [20](#page-19-0) Stromgesteuerte Stromquelle [20](#page-19-0) Übertragungsparameter [18](#page-17-0) Reale Signalquellen [16](#page-15-0) Anpassung [18](#page-17-0) Innenleitwert [17](#page-16-0) Innenwiederstand [17](#page-16-0) Kennliniengleichung [17](#page-16-0) Spannungsquellen - Ersatzschaltbild [17](#page-16-0) Stromquellen - Ersatzschlatbild [17](#page-16-0) Thermisch rauschender Wiederstand [17](#page-16-0) Unabhängige Signalquellen [15](#page-14-0) Ideale unabhängige Spannungsquelle [15](#page-14-0) Ideale unabhängige Stromquelle [16](#page-15-0) Spannungsteiler, unbelasteter- [12](#page-11-0) Stefan - Bolzmann - Gesetz [37](#page-36-0)

#### **T**

Thermische Dimensionierung [36](#page-35-0) Konvektion [37](#page-36-0) Wärmeleitung [36](#page-35-0) Wärmestrahlung [37](#page-36-0) Wärmewiederstand [37](#page-36-0)

#### **V**

Vergrößerungs- und Verkleinerungsfaktoren [6](#page-5-0)

#### **W**

Wiederstände [10](#page-9-0) Bauformen [11](#page-10-0) Drahtwiederstand [11](#page-10-0) Halbleiterdiode [13](#page-12-0) Ideale Schalterdiode [13](#page-12-0) Massewiederstand [12](#page-11-0) Schichtwiederstand [12](#page-11-0) SMD - Wiederstand [12](#page-11-0) Ohmsches Gesetz [10](#page-9-0) Zugeführte Leistung P [11](#page-10-0) Parallelschaltung [14](#page-13-0) Serienschaltung [14](#page-13-0) thermisch rauschender [17](#page-16-0) Wertestufung und Toleranz [14,](#page-13-0) [46](#page-45-0)

#### **Z**

Zener-Diode [39](#page-38-0) Anwendungsschaltung [40](#page-39-0) Betriebsarten [39](#page-38-0)  $U < c$ a. 5 V [39](#page-38-0)  $U = 6 V 39$  $U = 6 V 39$ U > ca. 7 V [39](#page-38-0) Ersatzschaltbild [40](#page-39-0)

This page was intentionally left blank...

PS: Man danke dem Pizza - Service, der dieses Skript erst ermöglichte! :-)